# IN A HARD WORLD

### Monitoria Contraction of the second second s Complex Systems KEEPING YOUR HEAD ON STRAIGHT

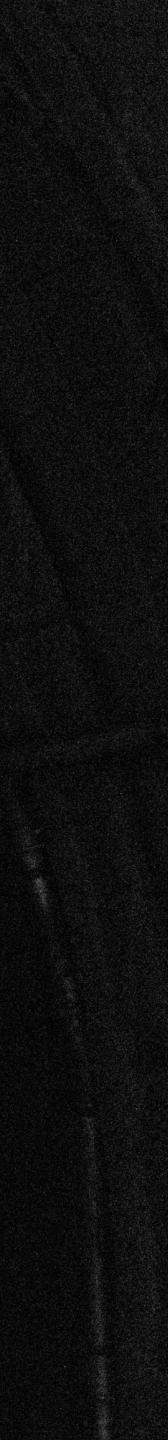

## I do things to/with computers.

SIGENS

### Duicine Fine

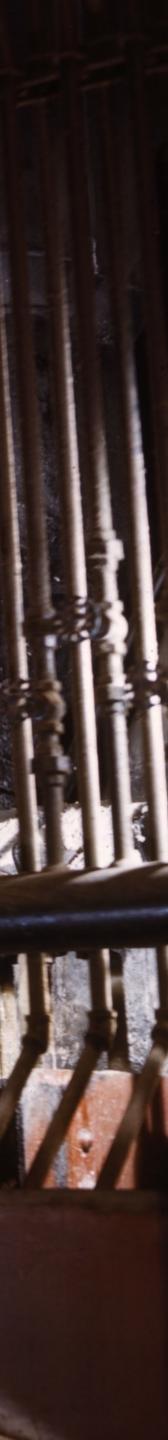

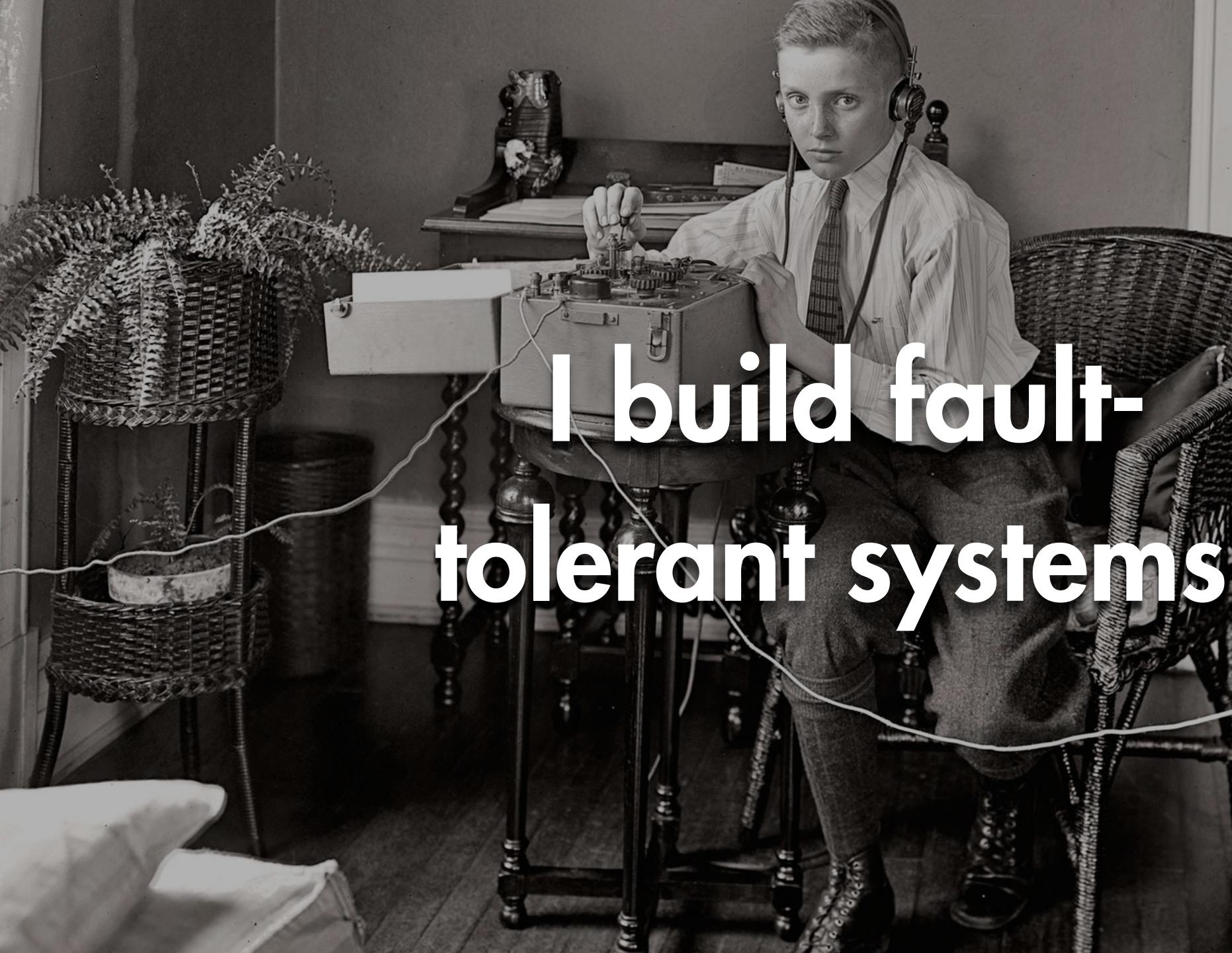

### 

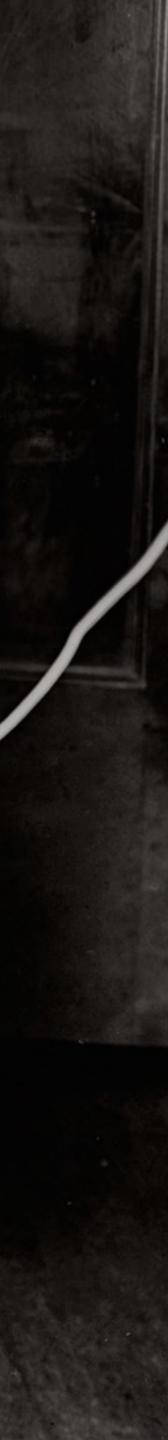

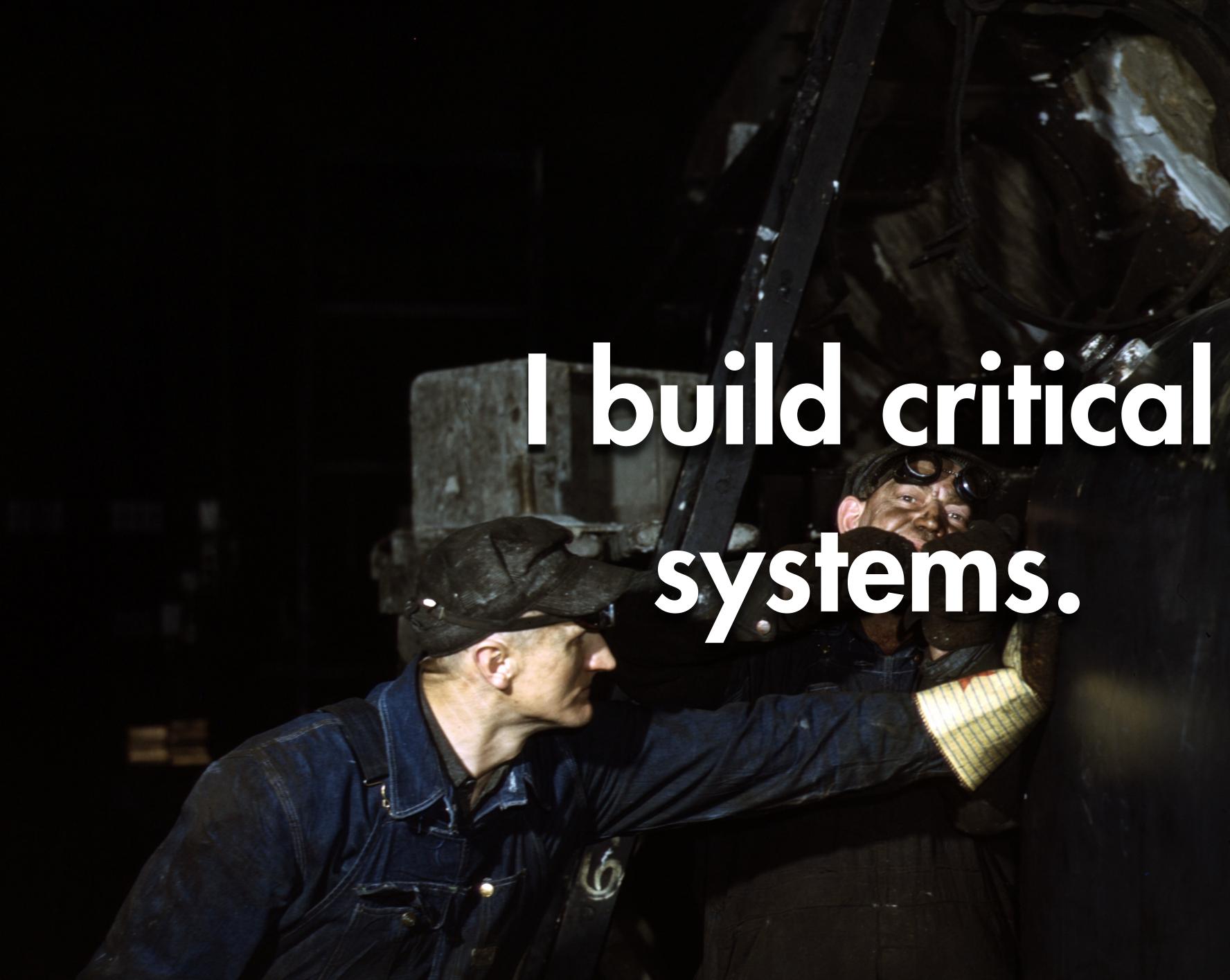

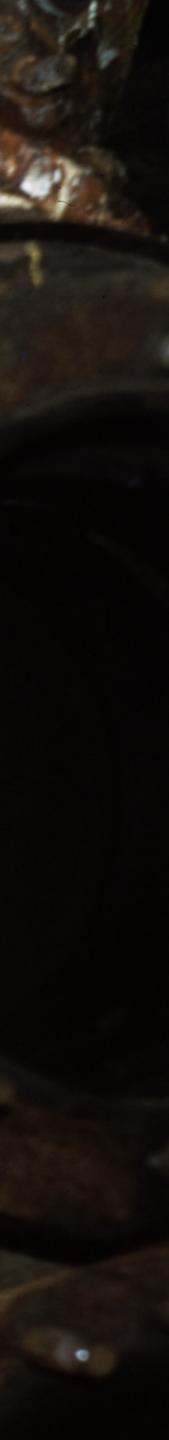

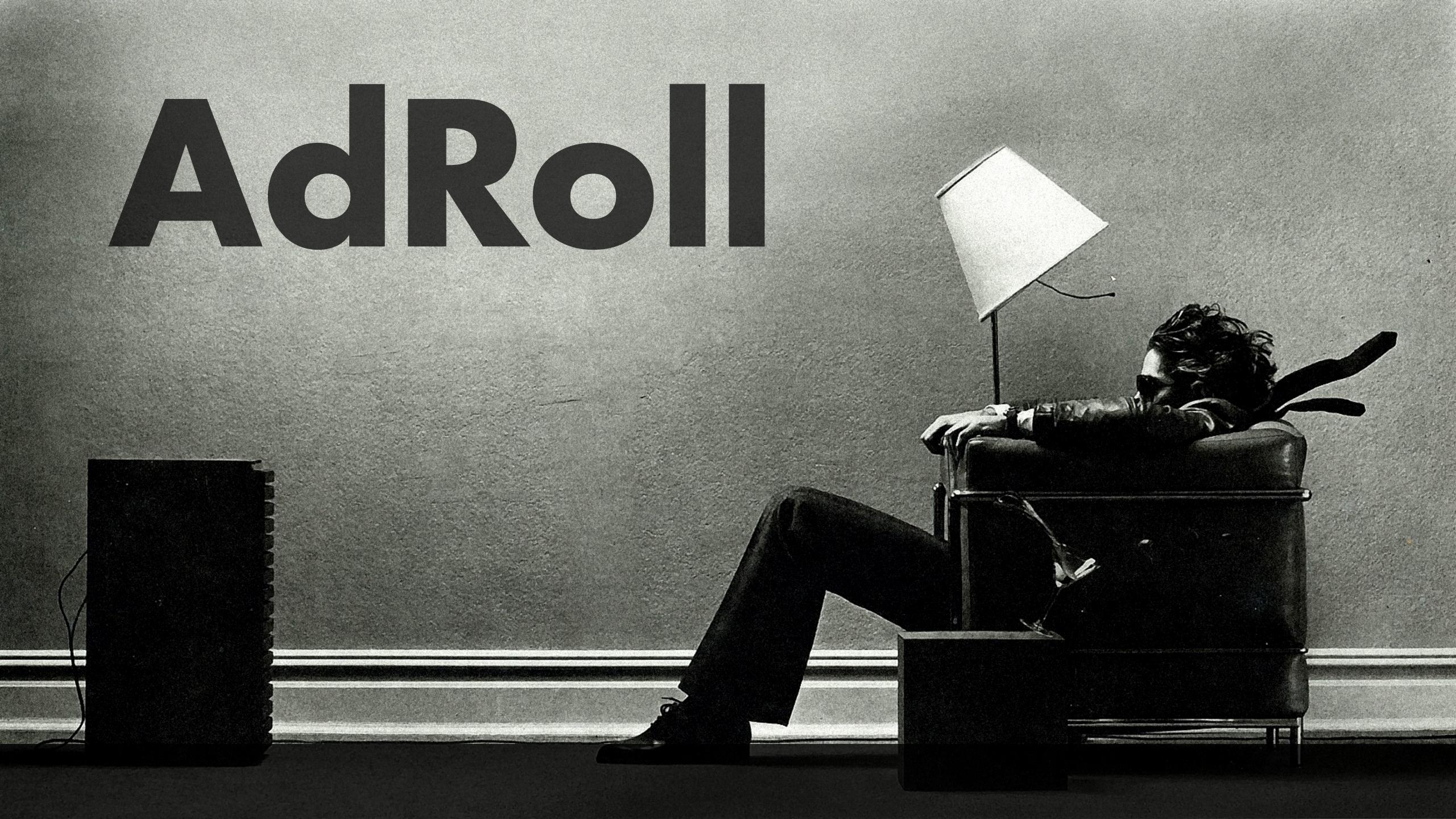

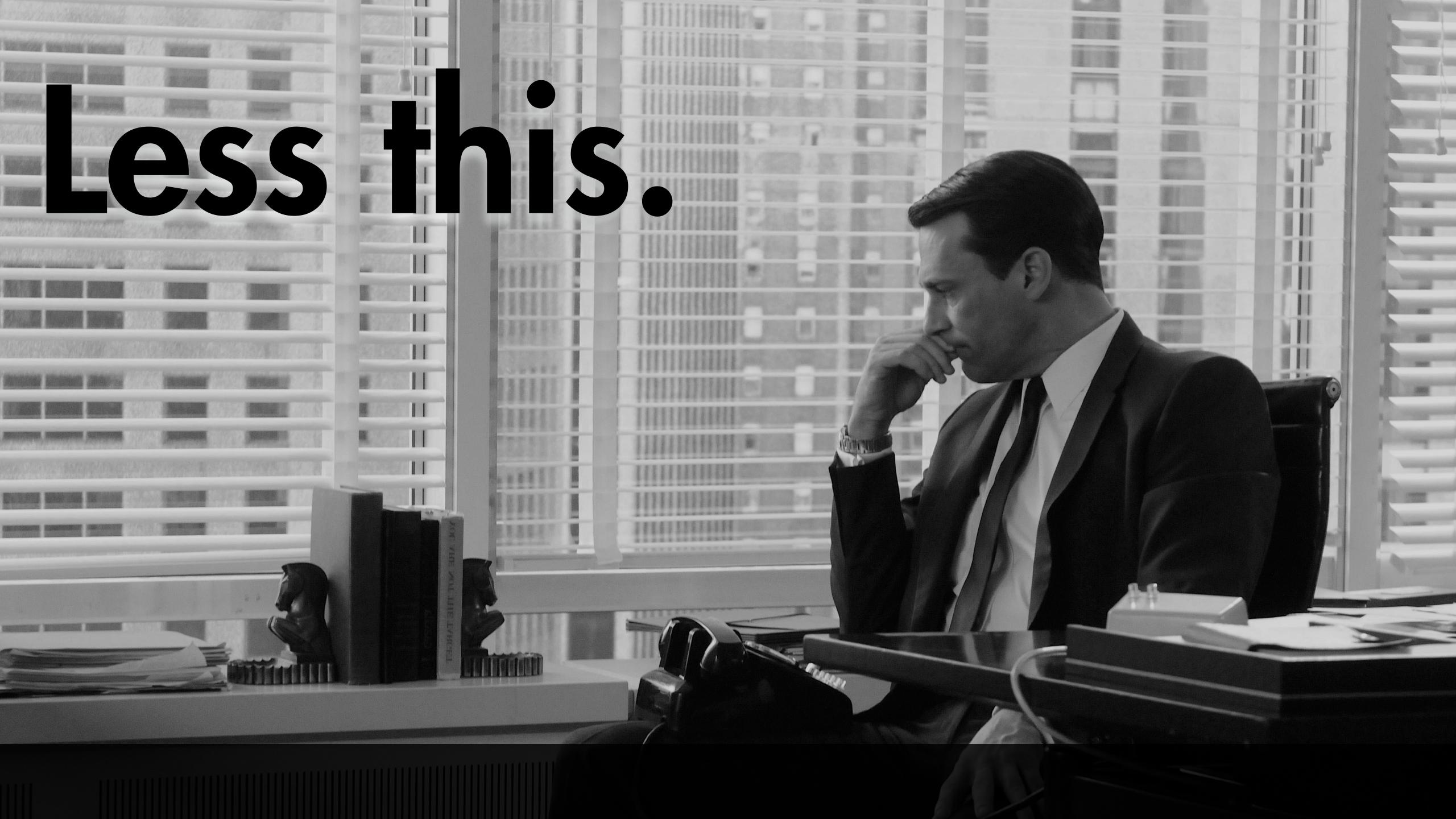

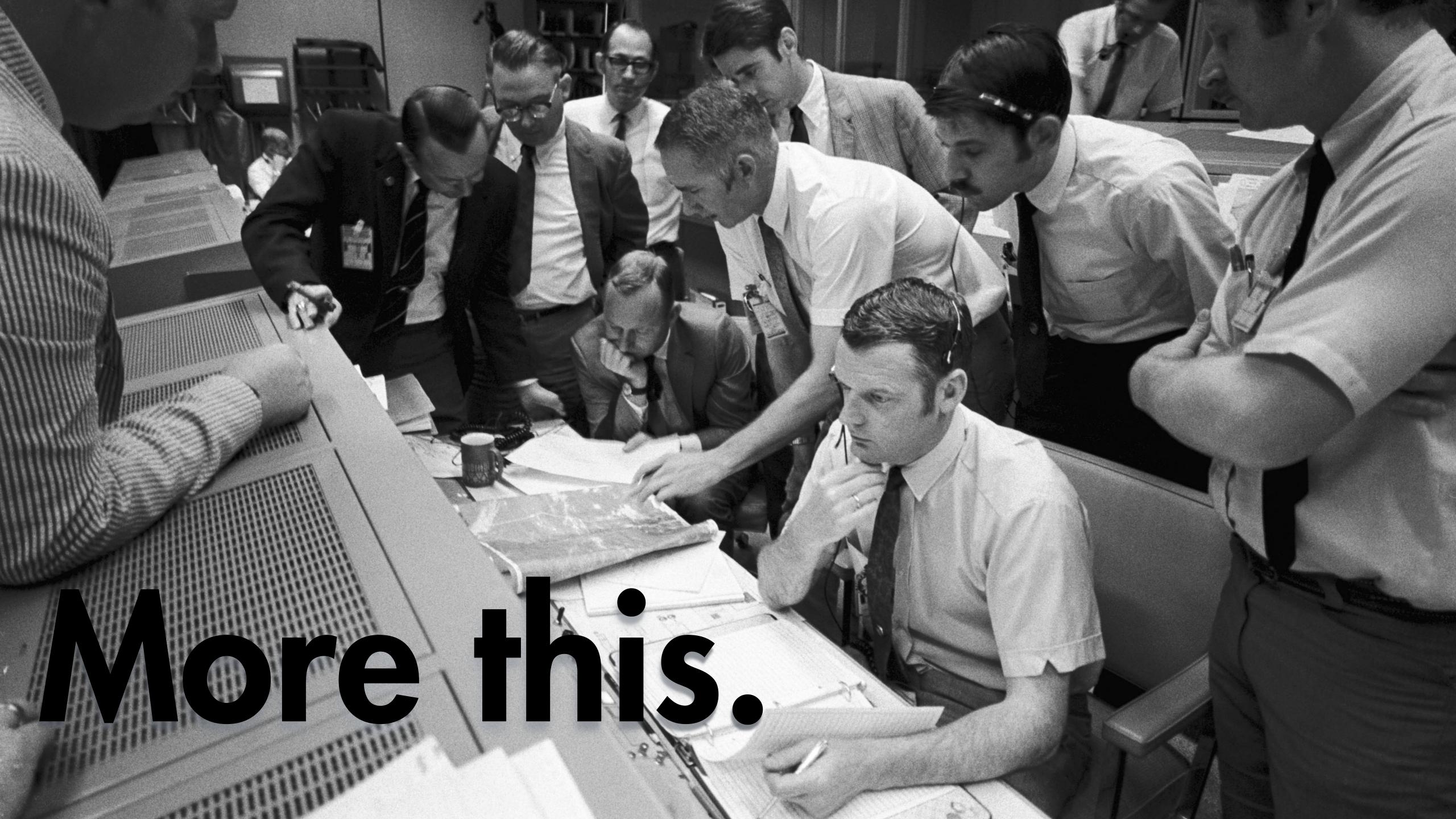

### Engineering - Mathematics = ads

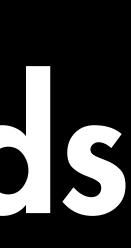

### Engineering - Mathematics = ads

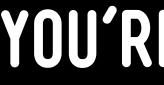

### YOU'RE WELCOME

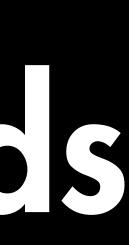

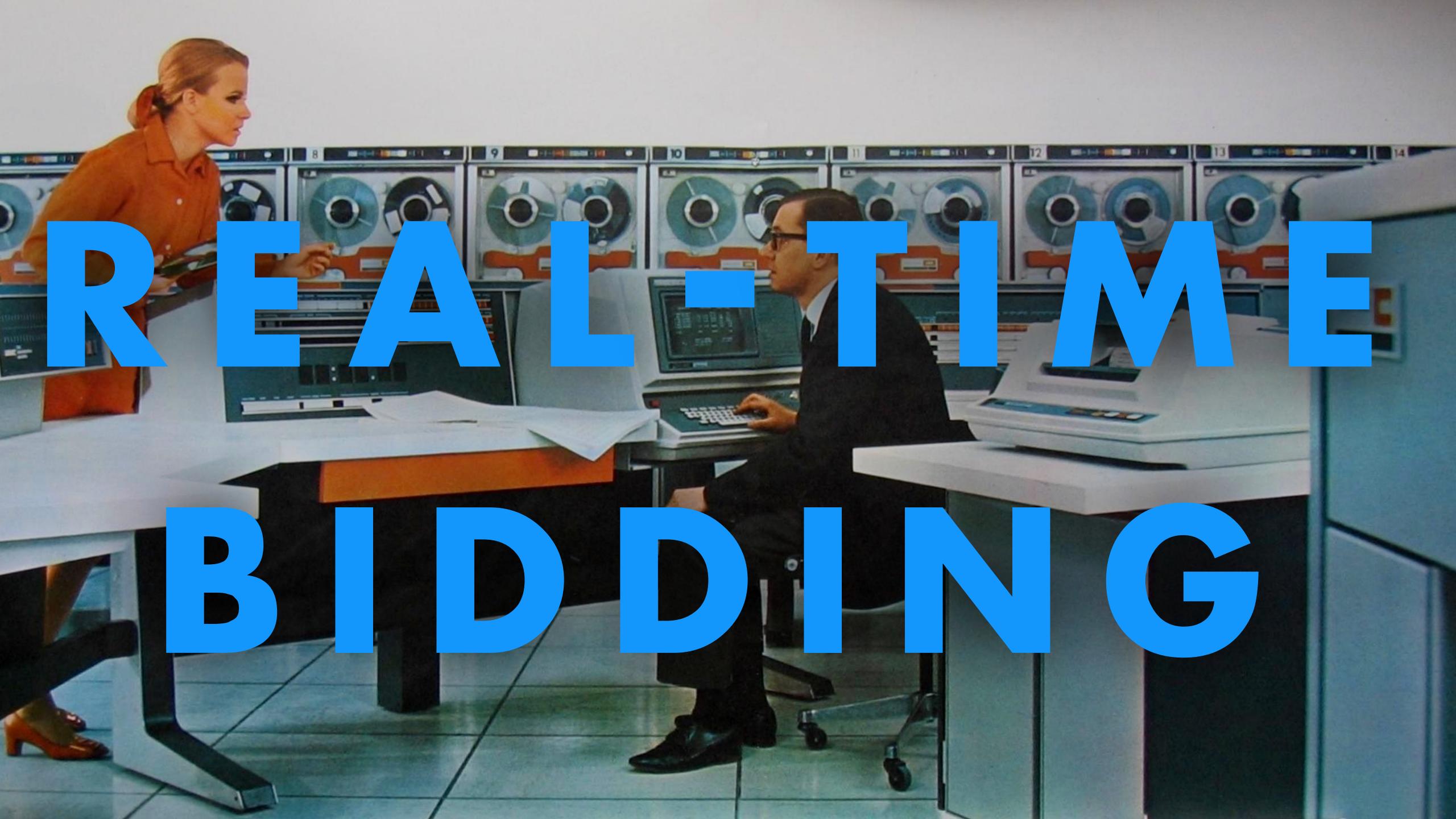

### Low latency ( < 100 ms per transaction)</li>

### Low latency (< 100 ms per transaction)</li> • Firm real-time system

 Low latency (< 100 ms per transaction)</li> • Firm real-time system per second, peak)

### Highly concurrent (~2 million transactions

• Firm real-time system per second, peak) • Global, 24/7 operation

### Low latency ( < 100 ms per transaction)</li>

### Highly concurrent (~2 million transactions

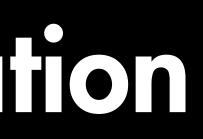

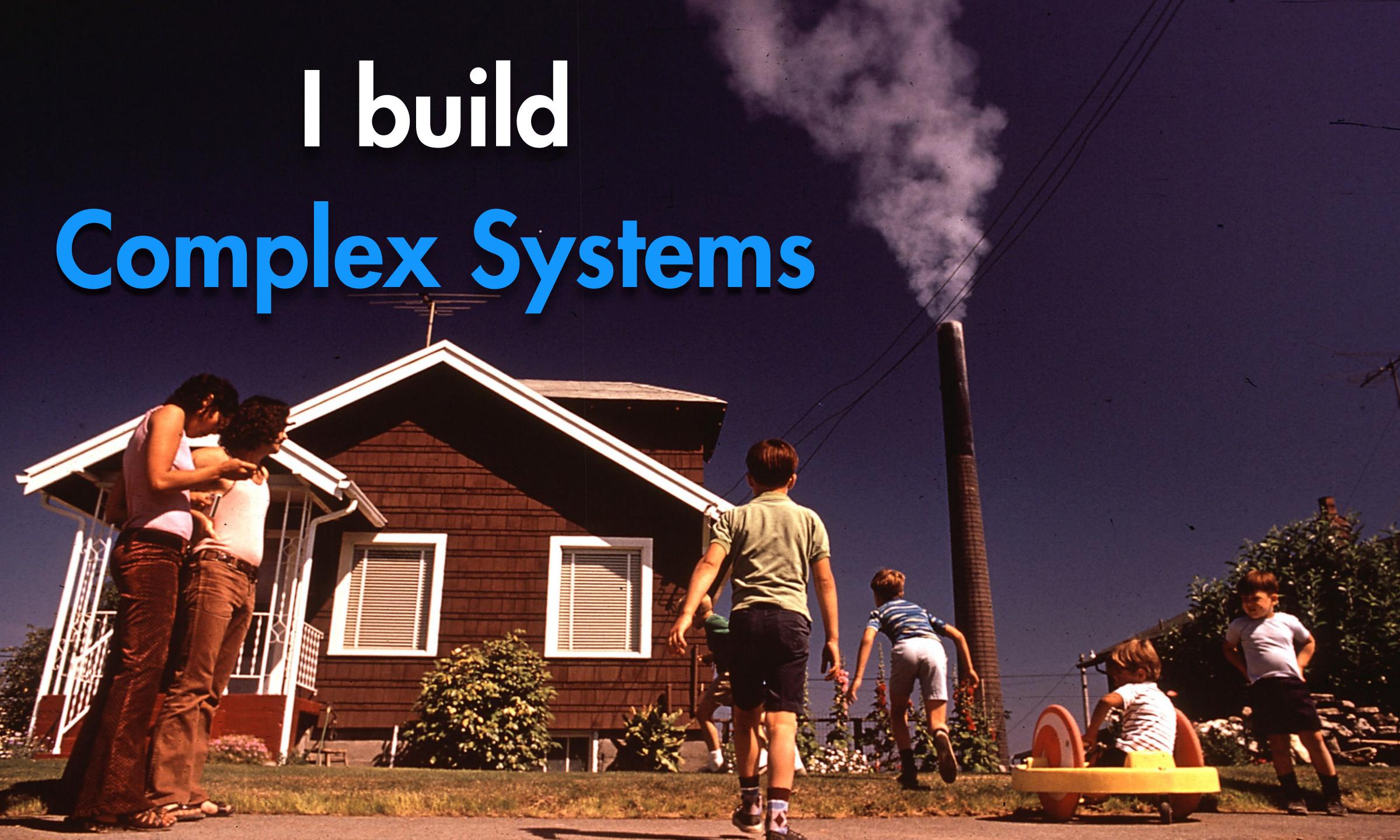

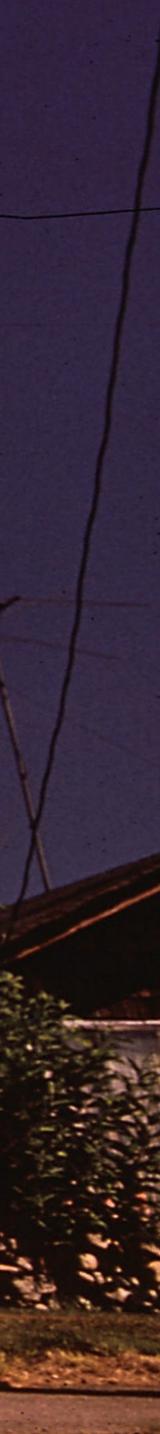

### Complex Systems

### Non-linear feedback Tightly coupled to external systems • Difficult to model, understand

### Bad things happen when Complex Systems fail.

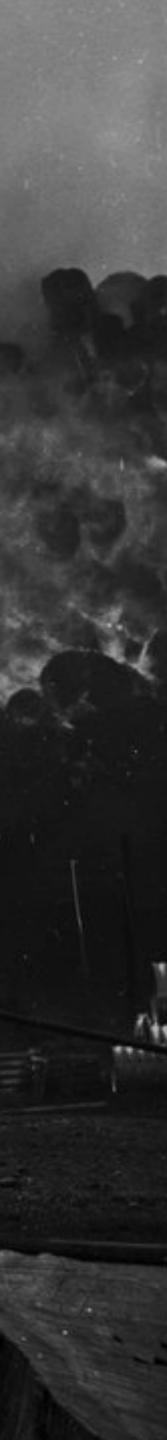

Humans are bad at predicting the performance of complex systems(...). Our ability to create large and complex systems fools us into believing that we're also entitled to understand them. CARLOS BUENO "MATURE OPTIMIZATION HANDBOOK"

### Complex Systems often create worse problems than those they solve.

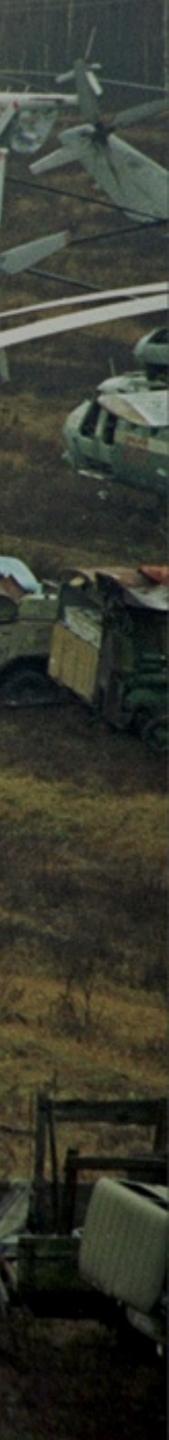

### The key chalenge to sustaining a complex system is maintaining our understanding of it.

### What can be done?

-----

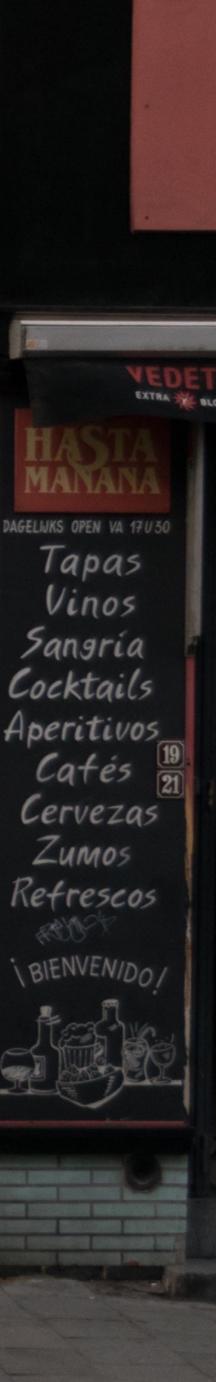

## Compile-time guarantees are not sufficient.

### Compile-time guarantees cre not sufficient.

### DON'T SCRIMP ON THEM, THOUGH

## Ahead of time verification is not sufficient.

## Ahead of time verification is not sufficient.

### DON'T SCRIMP ON THESE, EITHER

### We need insight into the running system.

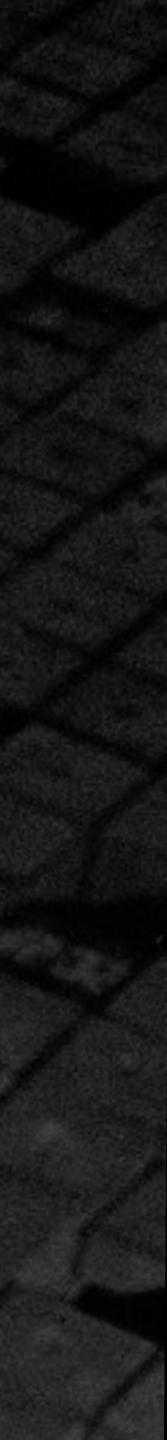

### • VM killers

## VM killers Application performance regressions

# VM killers Application performance regressions Abnormal application behavior

### • VM kilers Application performance regressions Abnormal application behavior • Surprises

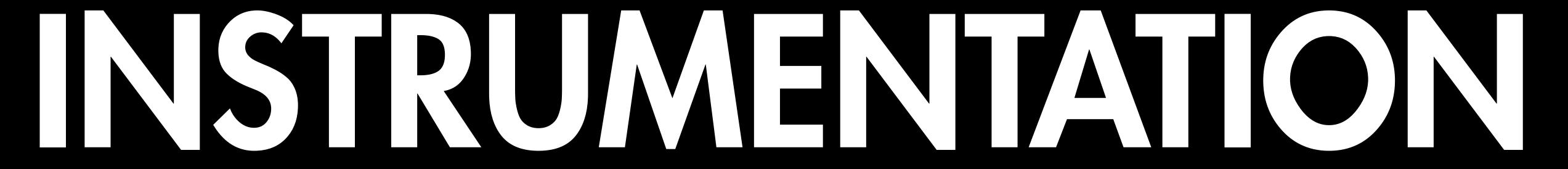

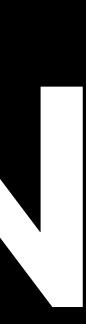

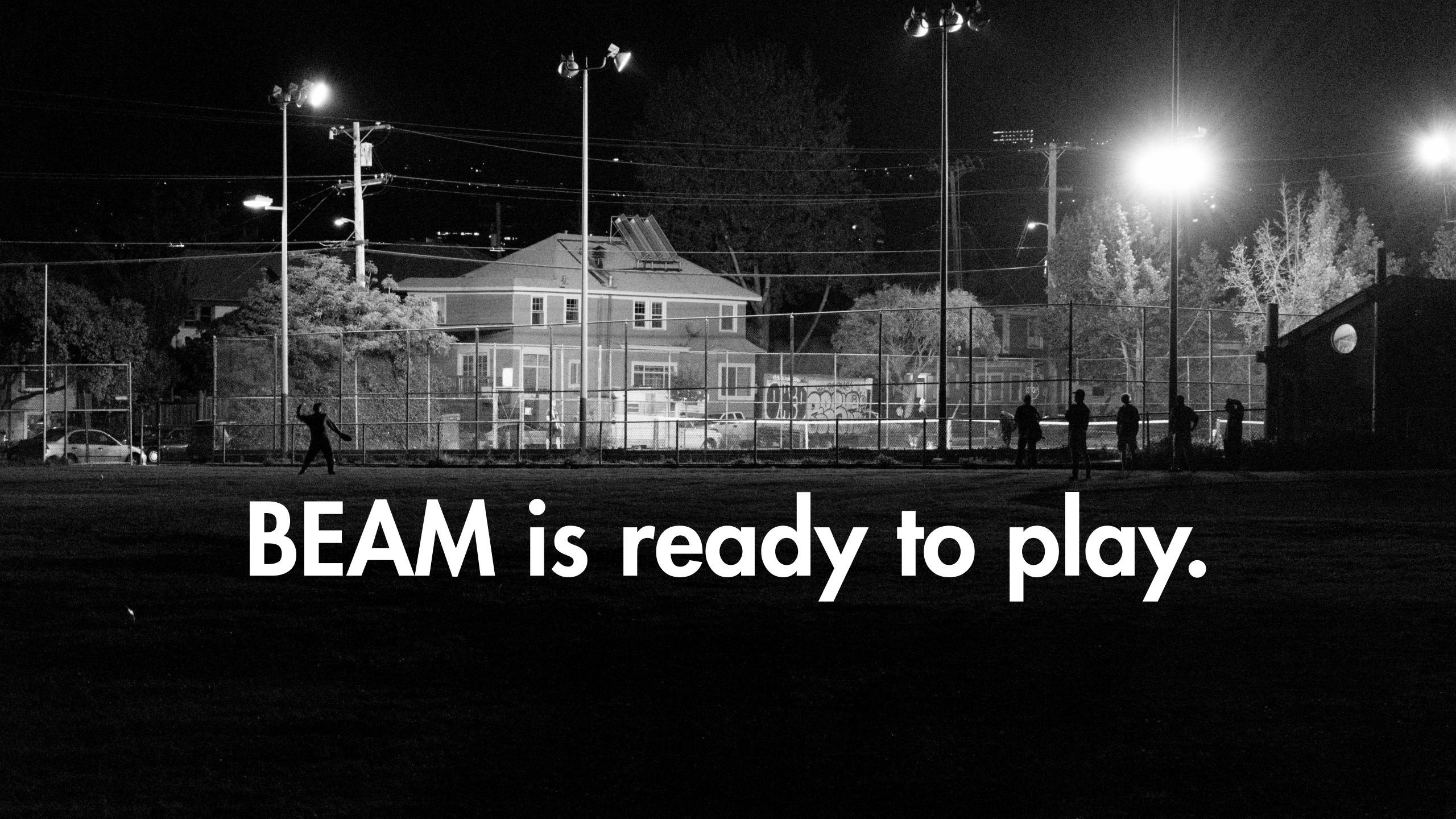

### erlang:memory/1

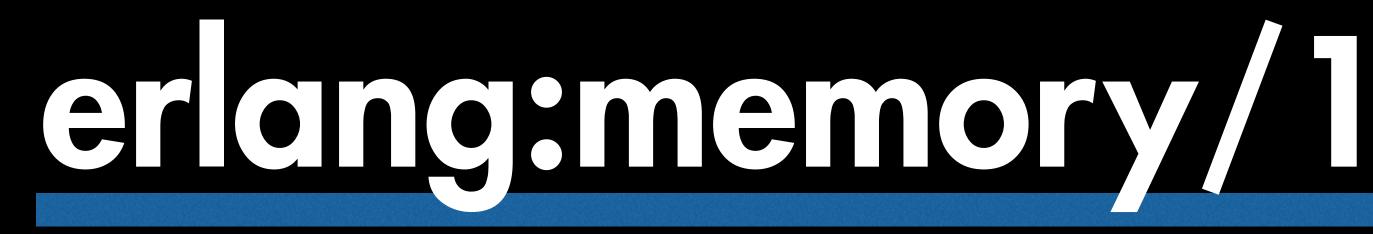

### ets • bindry

• processes

• system

### erlang:statistics/1

#### er ang: statistics/l

#### run\_cueue • garbage\_collection

erlang:system\_info/1

## erang:system info/1

#### • port count

#### • process count

#### 

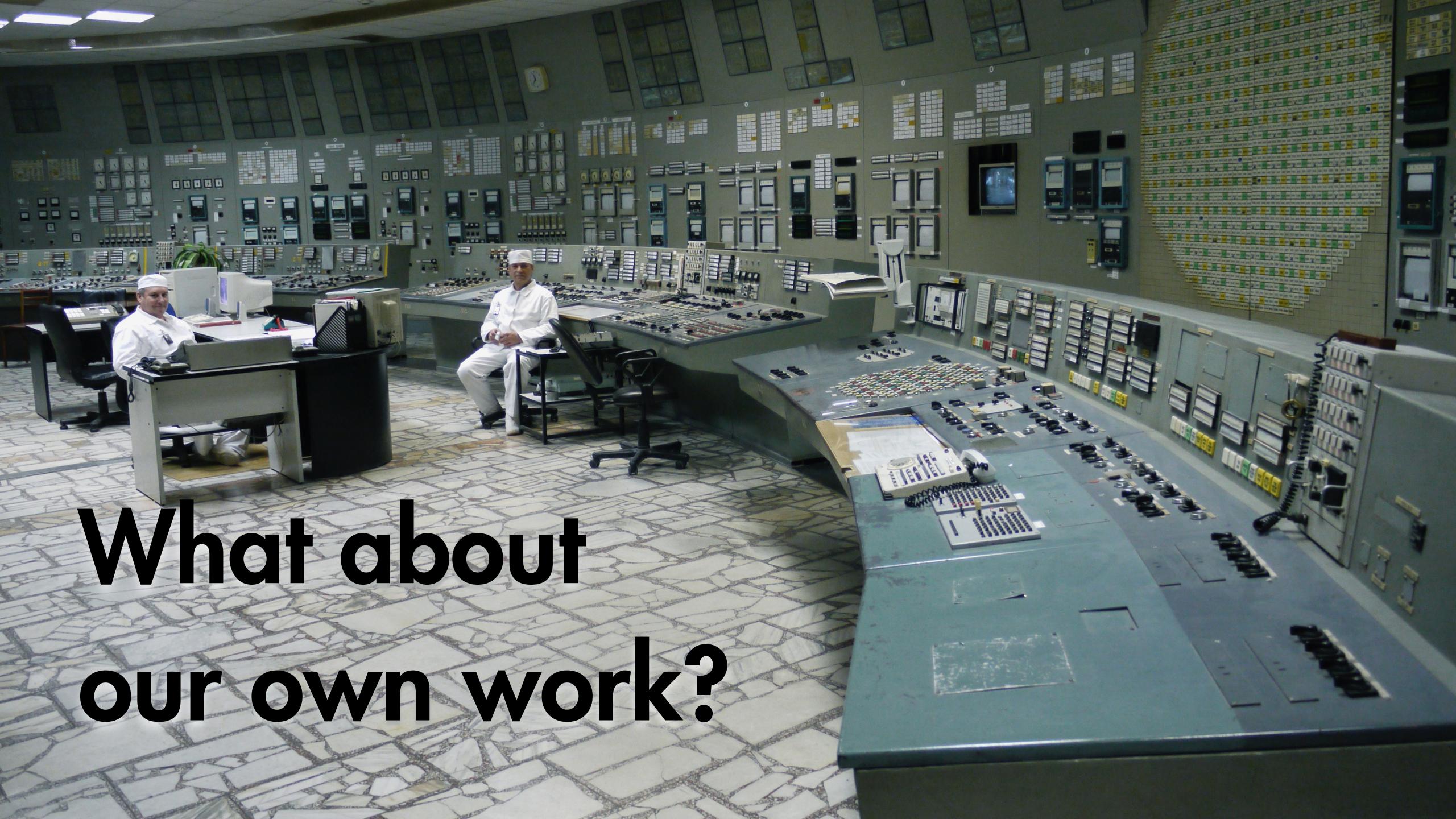

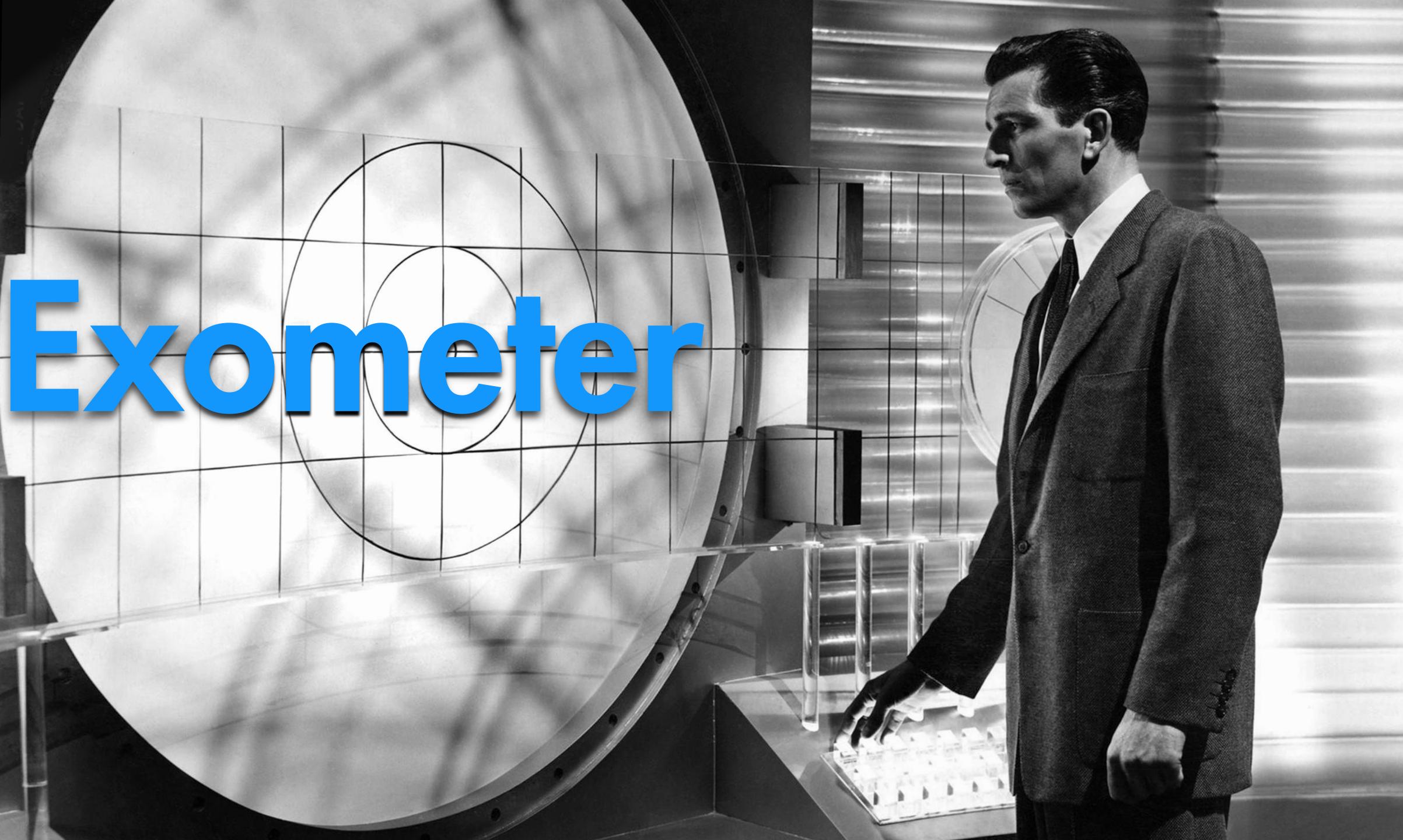

#### mportant erms

metric

entry

reporter

a measurement

that which samples entries periodically and ships them to another system

subscription the definition of the regular interval on which reporters sample entries

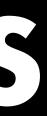

#### a receiver and aggregator of metrics

#### exometer

- decoupled.
- Static and dynamic configuration.
- Very low, predictable runtime overhead.

#### Responsive upstream (Ulf Wiger never sleeps?) Metric collection, aggregation and reporting

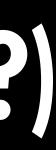

```
{predefined, [
    {[erlang,memory],
        {function, erlang, memory,
        ['$dp'], value,[ets,binary]},
    []
    },
```

{[erlang, statistics],
 {function, erlang, statistics,
 ['\$dp'], value, [run\_queue]},
 []
},

# {[erlang, gc], {function, erlang, statistics, [garbage\_collection], match, {total\_coll, rec\_wrd, '\_'}}, [] },

{[boodah, freq\_cap, not\_found], spiral},
{[boodah, freq\_cap, ok], spiral},
{[boodah, freq\_cap, timeout], spiral}
]},

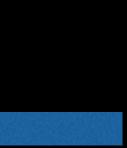

```
{predefined, [
    {[erlang,memory],
        {function, erlang, memory,
        ['$dp'], value,[ets,binary]},
    []
    },
```

{[erlang, statistics],
 {function, erlang, statistics,
 ['\$dp'], value, [run\_queue]},
 []
},

# {[erlang, gc], {function, erlang, statistics, [garbage\_collection], match, {total\_coll, rec\_wrd, '\_'}}, [] },

{[boodah, freq\_cap, not\_found], spiral},
{[boodah, freq\_cap, ok], spiral},
{[boodah, freq\_cap, timeout], spiral}
]},

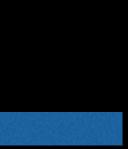

,

```
{predefined, [
    {[erlang,memory],
        {function, erlang, memory,
        ['$dp'], value,[ets,binary]},
    []
    },
```

{[erlang, statistics],
 {function, erlang, statistics,
 ['\$dp'], value, [run\_queue]},
 []
},

{[erlang, gc],
 {function, erlang, statistics,
 [garbage\_collection], match,
 {total\_coll, rec\_wrd, '\_'}},
 []
 },

{[boodah, freq\_cap, not\_found], spiral},
{[boodah, freq\_cap, ok], spiral},
{[boodah, freq\_cap, timeout], spiral}
]},

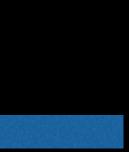

```
{predefined, [
  {[erlang,memory],
    {function, erlang, memory,
    ['$dp'], value,[ets,binary]},
  []
  },
```

```
{[erlang, statistics],
  {function, erlang, statistics,
    ['$dp'], value, [run_queue]},
 []
},
```

# {[erlang, gc], {function, erlang, statistics, [garbage\_collection], match, {total\_coll, rec\_wrd, '\_'}}, [] },

{[boodah, freq\_cap, not\_found], spiral},
{[boodah, freq\_cap, ok], spiral},
{[boodah, freq\_cap, timeout], spiral}
]},

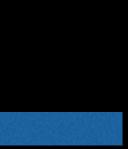

,

```
{predefined, [
  {[erlang,memory],
    {function, erlang, memory,
    ['$dp'], value,[ets,binary]},
  []
  },
```

```
{[erlang, statistics],
  {function, erlang, statistics,
    ['$dp'], value, [run_queue]},
 []
},
```

# {[erlang, gc], {function, erlang, statistics, [garbage\_collection], match, {total\_coll, rec\_wrd, '\_'}}, [] },

{[boodah, freq\_cap, not\_found], spiral},
{[boodah, freq\_cap, ok], spiral},
{[boodah, freq\_cap, timeout], spiral}
]},

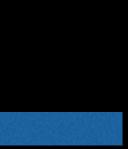

,

# Defining Reporters

{ reporters,

exometer\_report\_statsd, {hostname, "localhost"}, {port, 8125}, {type\_map, {[erlang,statistics,run\_queue], histogram}, {[erlang, gc, tot\_coll], histogram}, {[erlang, gc, rec\_wrd], histogram},

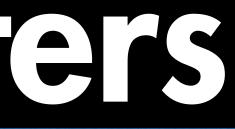

{[erlang,memory,ets], gauge}, {[erlang,memory,binary],gauge},

{[boodah,freq\_cap,not\_found],gauge}, {[boodah,freq\_cap,ok],gauge}, {[boodah,freq\_cap,timeout],gauge} ]},

# Defining Reporters

{ reporters,

{ exometer\_report\_statsd, {hostname, "localhost"}, {port, 8125}, {type\_map, {[erlang,statistics,run\_queue], histogram}, {[erlang, gc, tot\_coll], histogram}, {[erlang, gc, rec\_wrd], histogram},

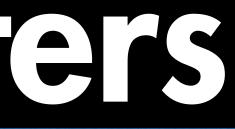

{[erlang,memory,ets], gauge}, {[erlang,memory,binary],gauge},

{[boodah,freq\_cap,not\_found],gauge}, {[boodah,freq\_cap,ok],gauge}, {[boodah,freq\_cap,timeout],gauge} ]},

# Defining Reporters

{ reporters,

{ exometer\_report\_statsd, {hostname, "localhost"}, {port, 8125}, {type\_map, {[erlang,statistics,run\_queue], histogram}, {[erlang, gc, tot\_coll], histogram}, {[erlang, gc, rec\_wrd], histogram},

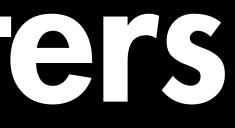

{[erlang,memory,ets], gauge}, {[erlang,memory,binary],gauge},

{[boodah,freq\_cap,not\_found],gauge}, {[boodah,freq\_cap,ok],gauge}, {[boodah,freq\_cap,timeout],gauge} ]},

### Defining Subscriptions

#### { report,

{ subscribers,

{exometer\_report\_statsd, [erlang, statistics], run\_queue, 1000},

{exometer\_report\_statsd, [erlang, gc],
 tot\_coll, 1000},
 {exometer\_report\_statsd, [erlang, gc],
 rec\_wrd, 1000},

{exometer\_report\_statsd, [erlang, memory],
 ets, 10000},
{exometer\_report\_statsd, [erlang, memory],
 literate 20000}

binary, 10000},

{exometer\_report\_statsd, [boodah, freq\_cap, not\_found], one, 1000}, {exometer\_report\_statsd, [boodah, freq\_cap, ok], one, 1000}, {exometer\_report\_statsd, [boodah, freq\_cap, timeout], one, 1000} ]}

### Defining Subscriptions

#### { report,

{ subscribers,

{exometer\_report\_statsd, [erlang, statistics], run\_queue, 1000},

{exometer\_report\_statsd, [erlang, gc],
 tot\_coll, 1000},
 {exometer\_report\_statsd, [erlang, gc],
 rec\_wrd, 1000},

{exometer\_report\_statsd, [erlang, memory],
 ets, 10000},
{exometer\_report\_statsd, [erlang, memory],
}

binary, 10000},

{exometer\_report\_statsd, [boodah, freq\_cap, not\_found], one, 1000}, {exometer\_report\_statsd, [boodah, freq\_cap, ok], one, 1000}, {exometer\_report\_statsd, [boodah, freq\_cap, timeout], one, 1000} ]}

### Defining Subscriptions

#### { report,

{ subscribers,

{exometer\_report\_statsd, [erlang, statistics], run\_queue, 1000},

{exometer\_report\_statsd, [erlang, gc],
 tot\_coll, 1000},
 {exometer\_report\_statsd, [erlang, gc],
 rec\_wrd, 1000},

{exometer\_report\_statsd, [erlang, memory],
 ets, 10000},
{exometer\_report\_statsd, [erlang, memory],
}

binary, 10000},

{exometer\_report\_statsd, [boodah, freq\_cap, not\_found], one, 1000}, {exometer\_report\_statsd, [boodah, freq\_cap, ok], one, 1000}, {exometer\_report\_statsd, [boodah, freq\_cap, timeout], one, 1000} ]}

## Doing it dynamically.

1> exometer:new([a, histogram], histogram).
ok

2> exometer:get\_value([a, histogram]). {ok,[{n,0}},  $\{mean, 0\},\$ {min,0}, {max,0}, {median,0}, {50,0}, {75,0}, {90,0}, {95,0},  $\{99,0\},\$ {999,0}]}

3> exometer\_report:add\_reporter(
 exometer\_report\_tty, []).
ok

4> exometer\_report:subscribe( exometer\_report\_tty, [a, histogram], mean, 1000, []). ok

exometer\_report\_tty: a\_histogram\_mean 1393627070:0 exometer\_report\_tty: a\_histogram\_mean 1393627071:0 exometer\_report\_tty: a\_histogram\_mean 1393627072:0

# These are all loosely coupled at runtime.

### Configuration is static, but you can adapt it on the fly.

#### Creating Reporters

 Very easy to add your own reporters and entries.

• Reporters and entries can be proprietary. Just have to be loaded at runtime. Authors are responsive to issues.

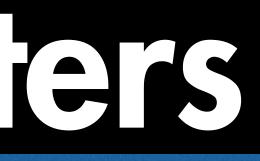

# Why not...

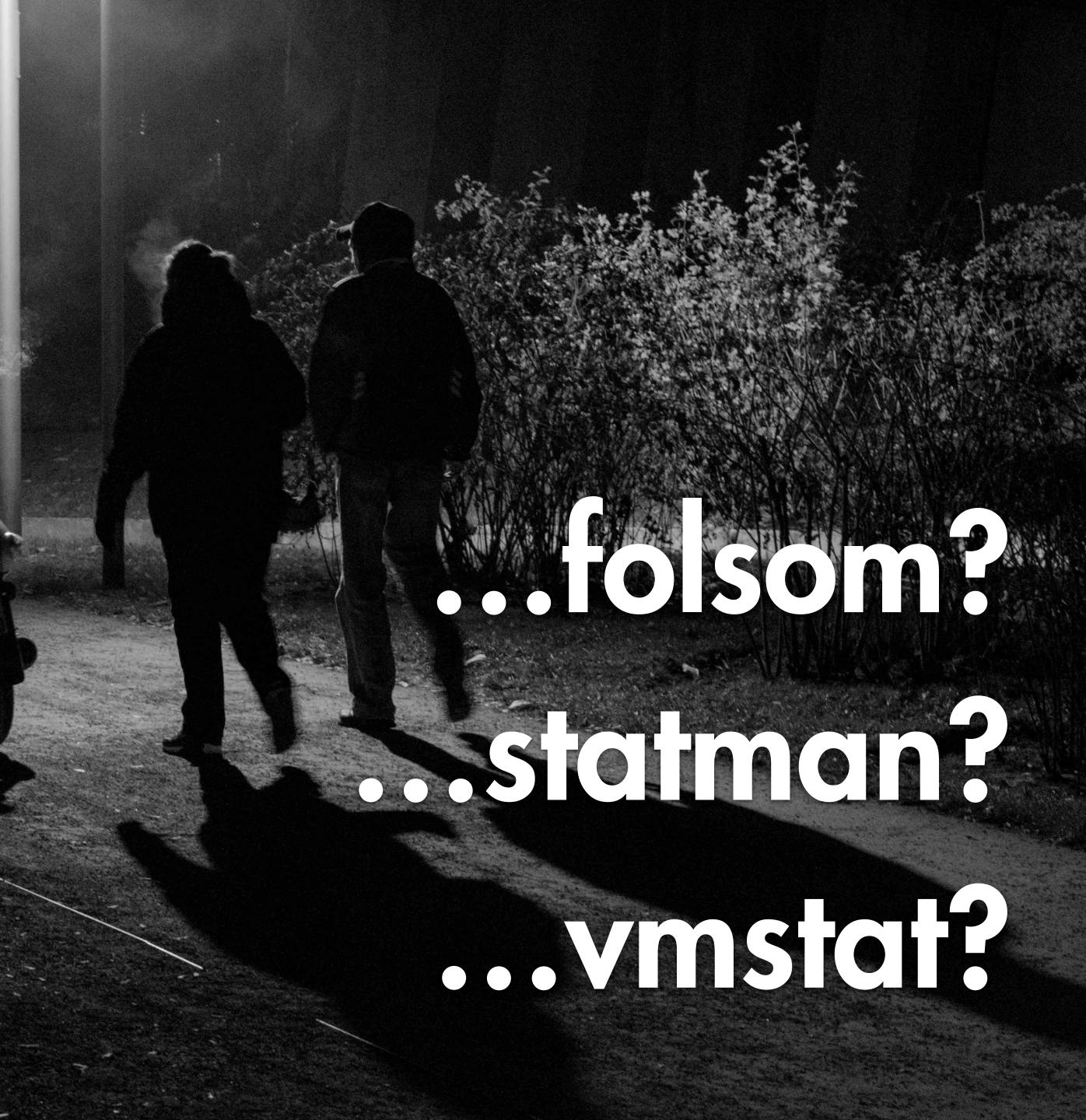

# Okay, great. We have instrumentation.

# Now what?

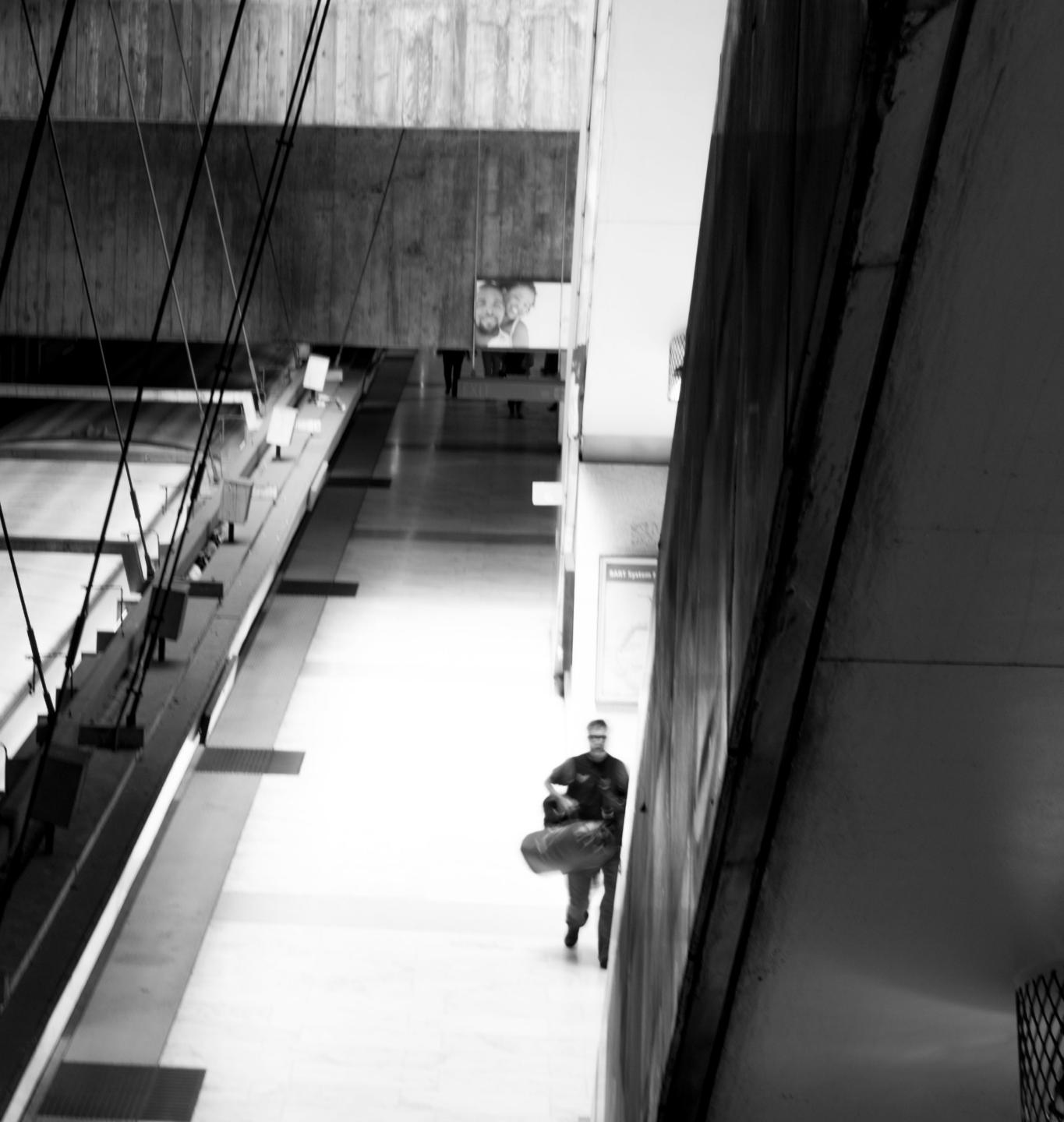

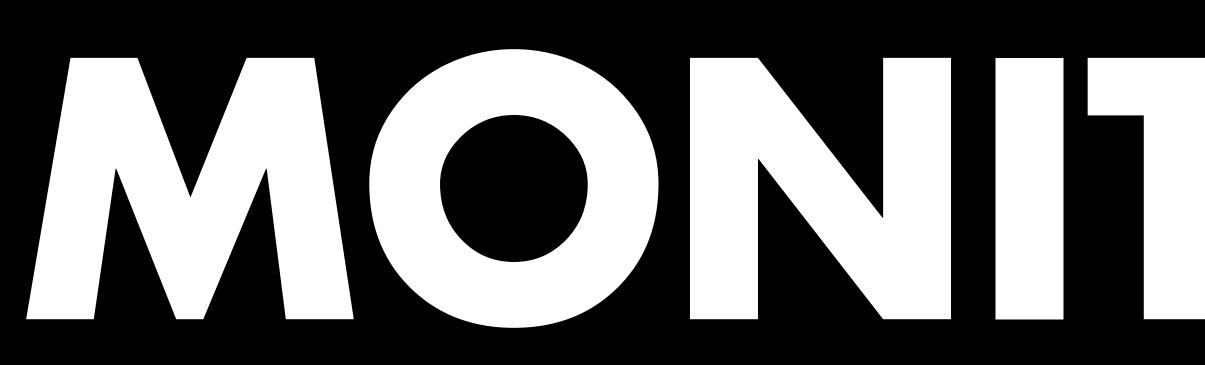

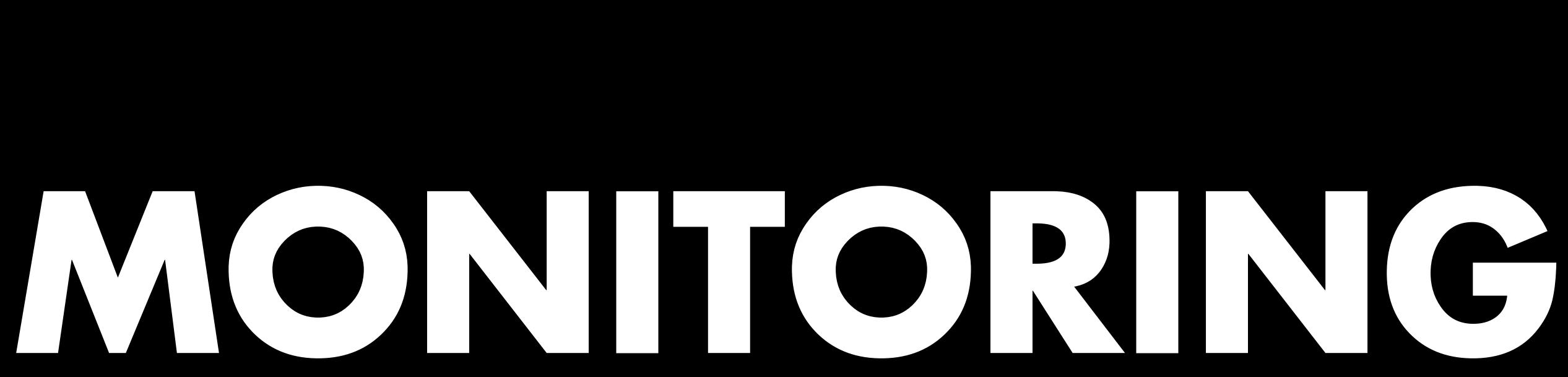

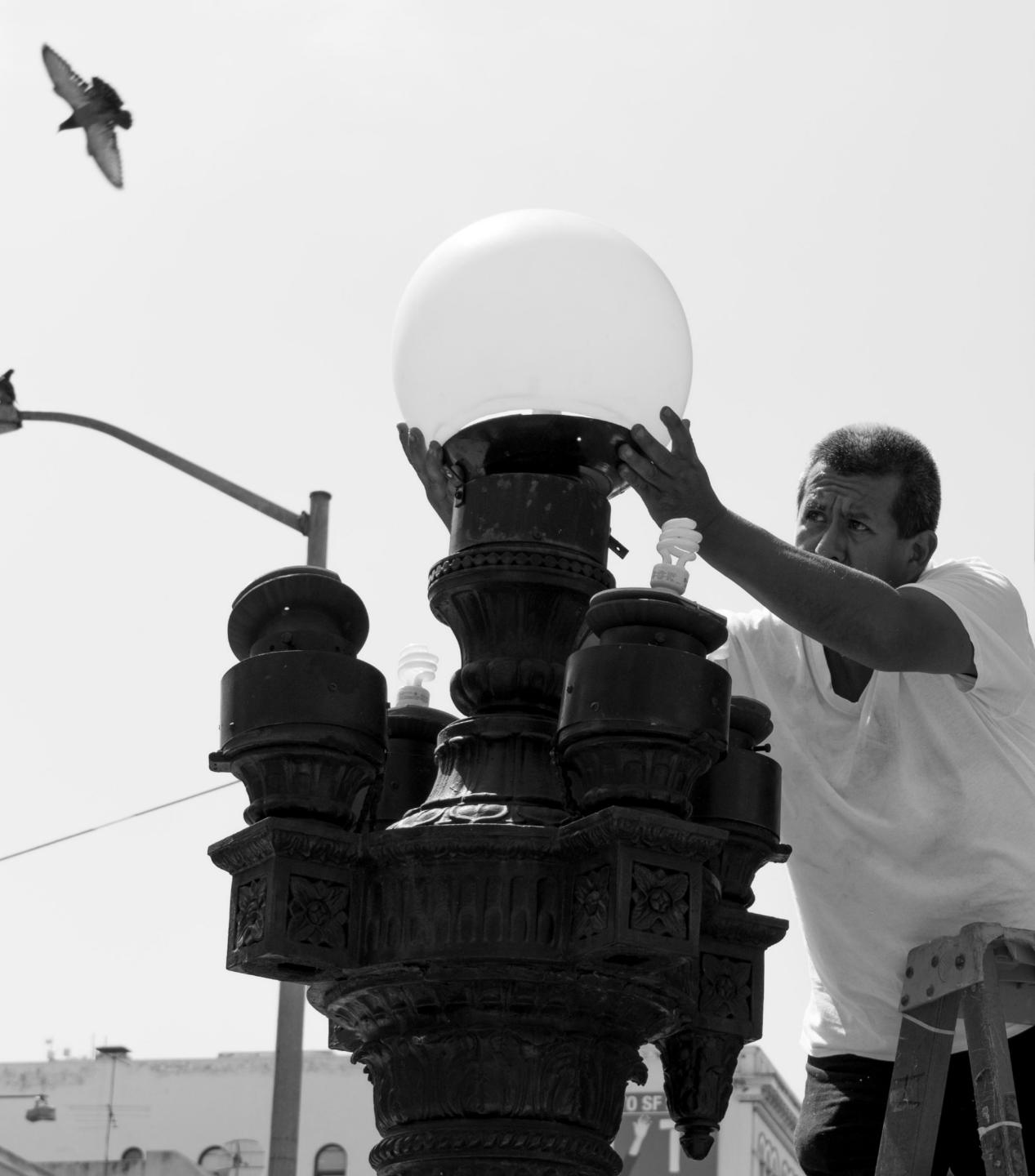

# This is the hard part.

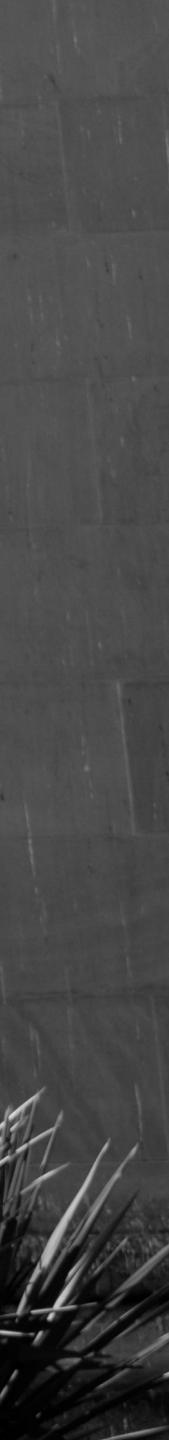

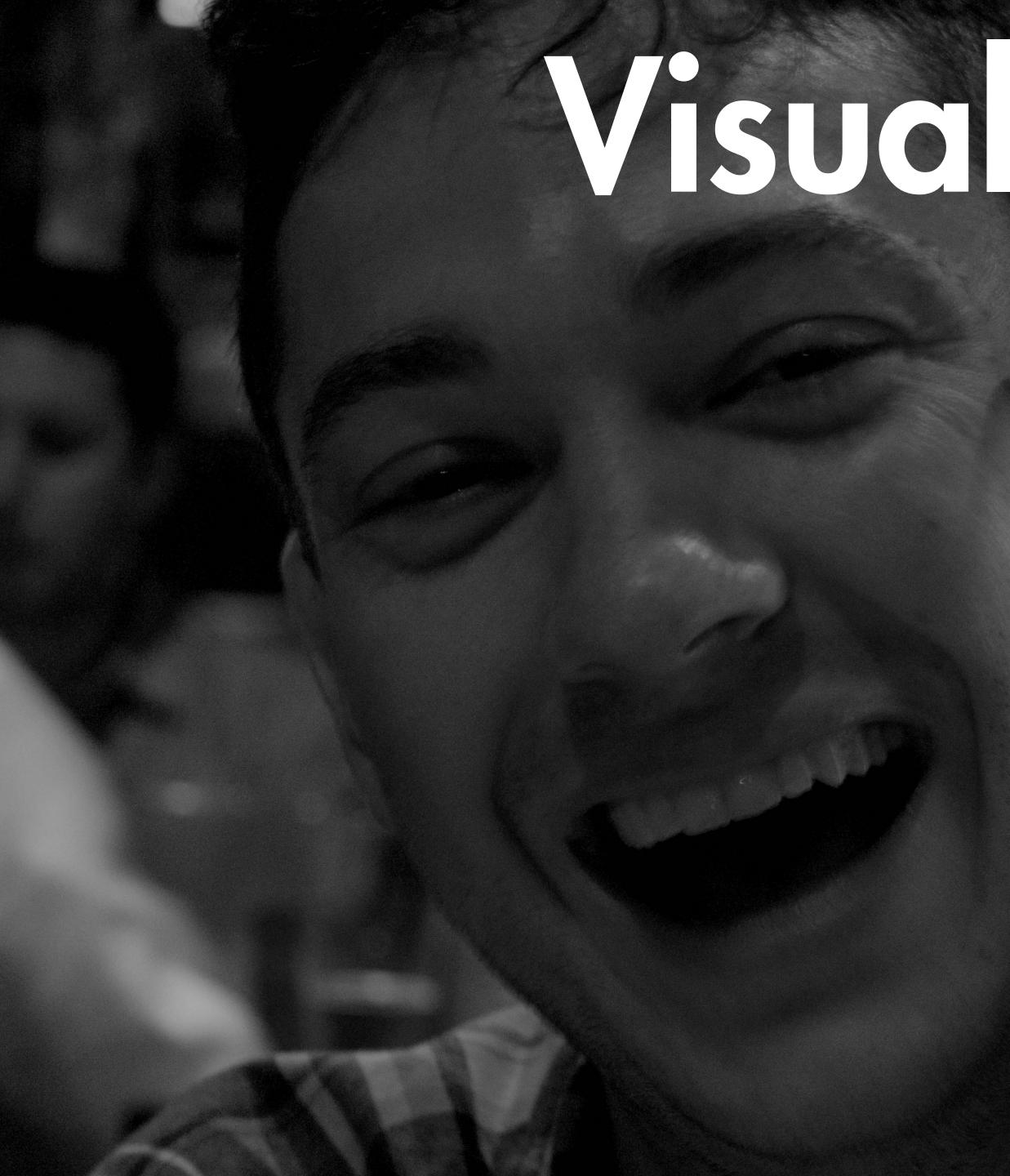

## Visuelizeron

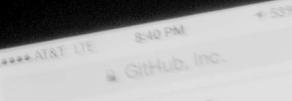

GitHub

About

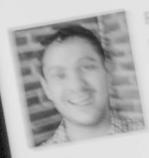

eiddrepei (\* Baelle Chicages IL. Streiddrepei-githubellu ce-http://reiddrepei.com

53

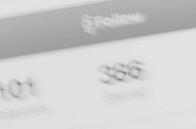

pular repositorias

reiddreger/simple-of

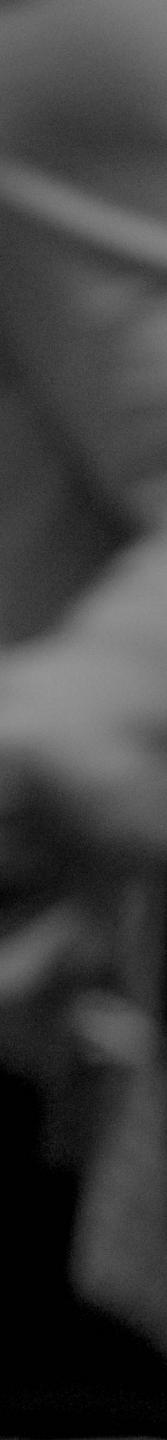

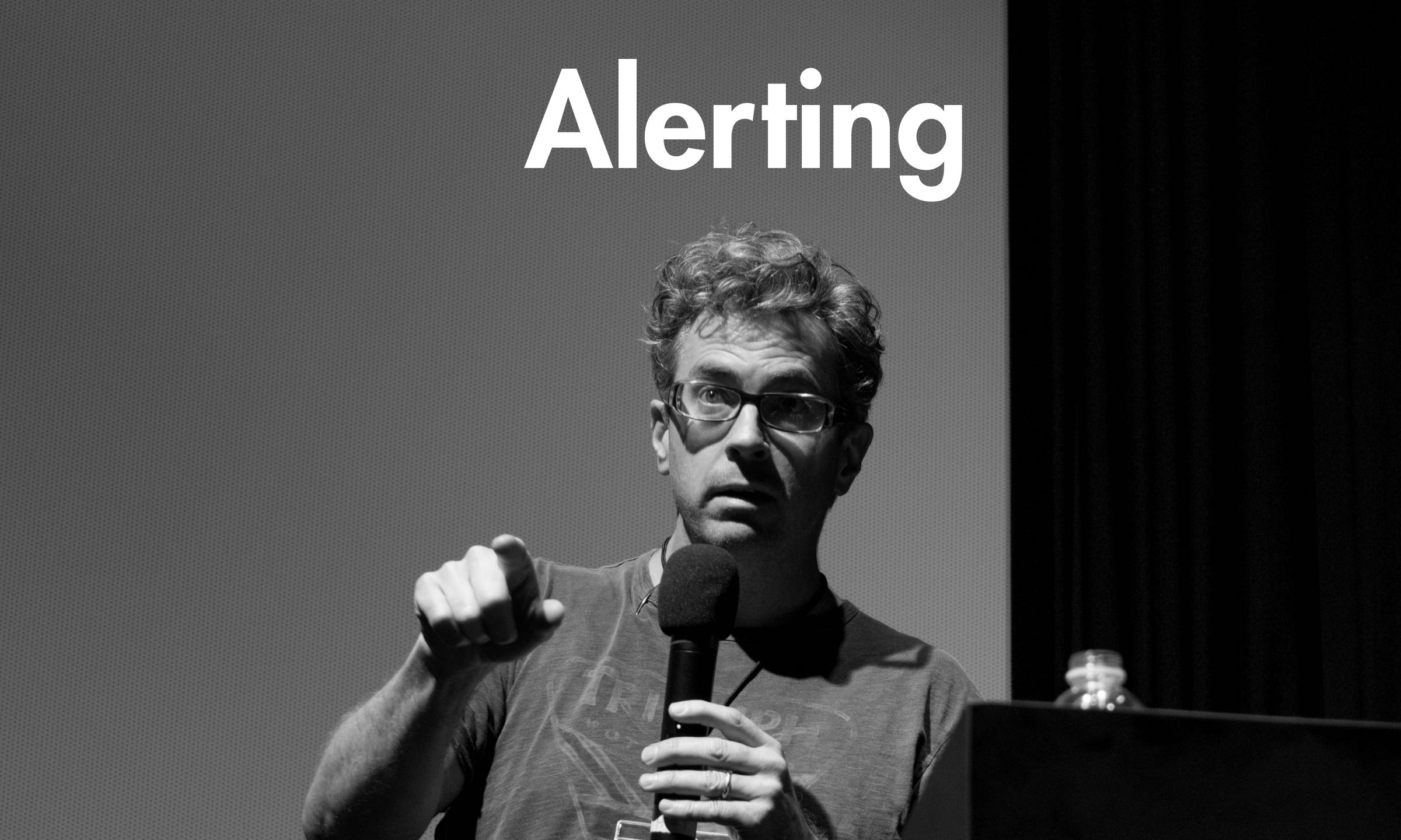

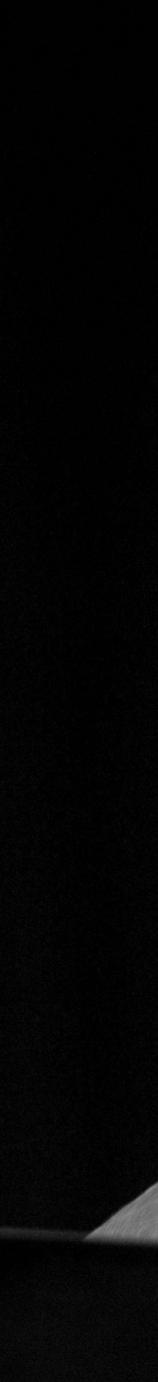

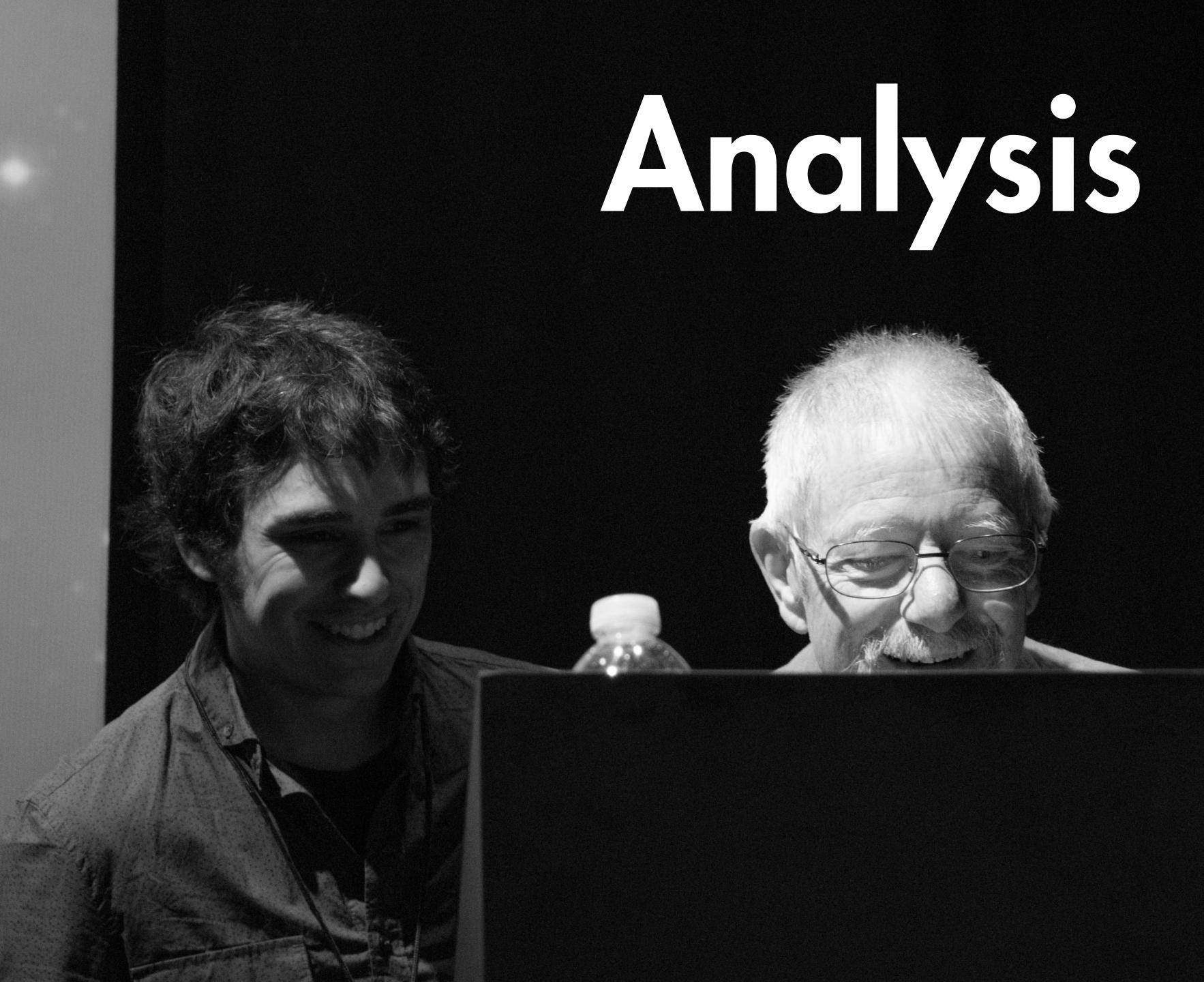

## Visualization tells you how things look but not why.

#### Periodic Bid Timeouts

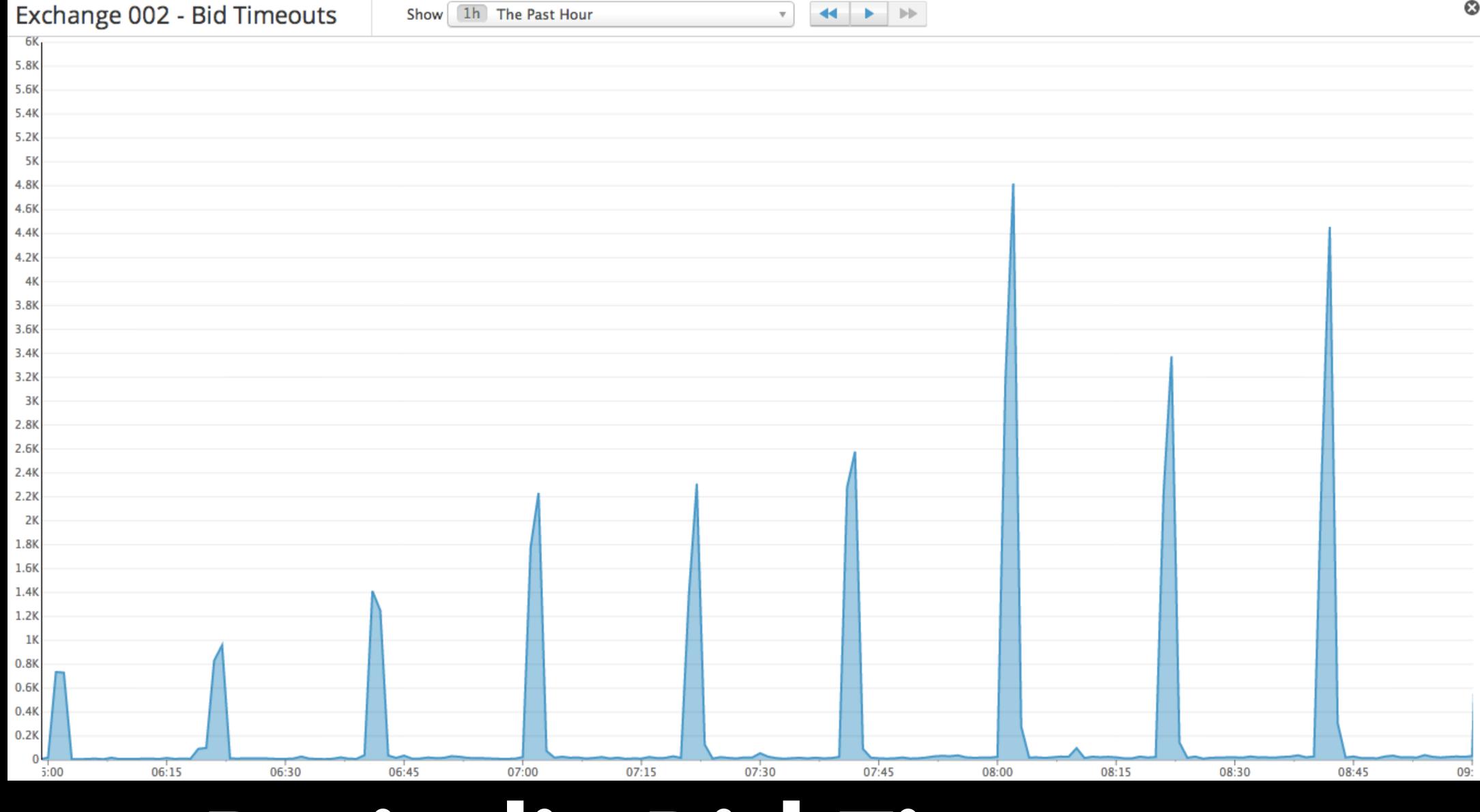

#### **Consistent System Load**

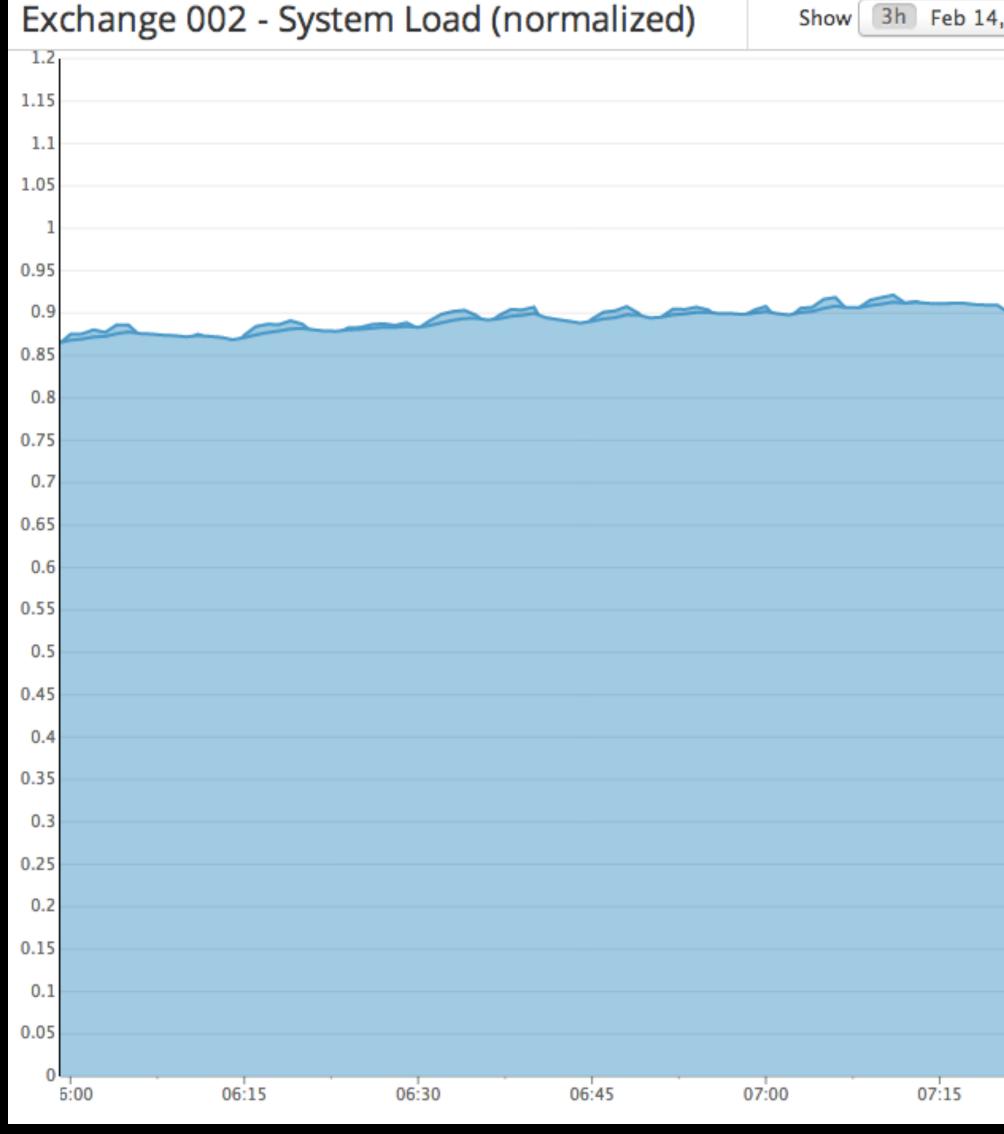

| Sh | ow 3h Feb 14, 5:59AM - Feb 1 | 14, 8:59AM 🔹 | <b>4 &gt; &gt;</b> |       |       |       | 8 |
|----|------------------------------|--------------|--------------------|-------|-------|-------|---|
|    |                              |              |                    |       |       |       |   |
|    |                              |              |                    |       |       |       |   |
|    |                              |              |                    |       |       |       |   |
|    |                              |              |                    |       |       |       |   |
|    |                              |              |                    |       |       |       |   |
|    |                              |              |                    |       |       |       |   |
|    |                              |              |                    |       |       |       |   |
|    |                              |              |                    |       |       |       |   |
|    |                              |              |                    |       |       |       |   |
|    |                              |              |                    |       |       |       |   |
|    |                              |              |                    |       |       |       |   |
|    |                              |              |                    |       |       |       |   |
|    |                              |              |                    |       |       |       |   |
|    |                              |              |                    |       |       |       |   |
|    |                              |              |                    |       |       |       |   |
|    |                              |              |                    |       |       |       |   |
|    |                              |              |                    |       |       |       |   |
| 0  | 07:15 07:30                  | 07:45        | 08:00              | 08:15 | 08:30 | 08:45 |   |
|    |                              |              |                    |       |       |       |   |
|    |                              |              |                    |       |       |       |   |
|    |                              |              |                    |       |       |       |   |

# Correlated Network Traffic Spikes

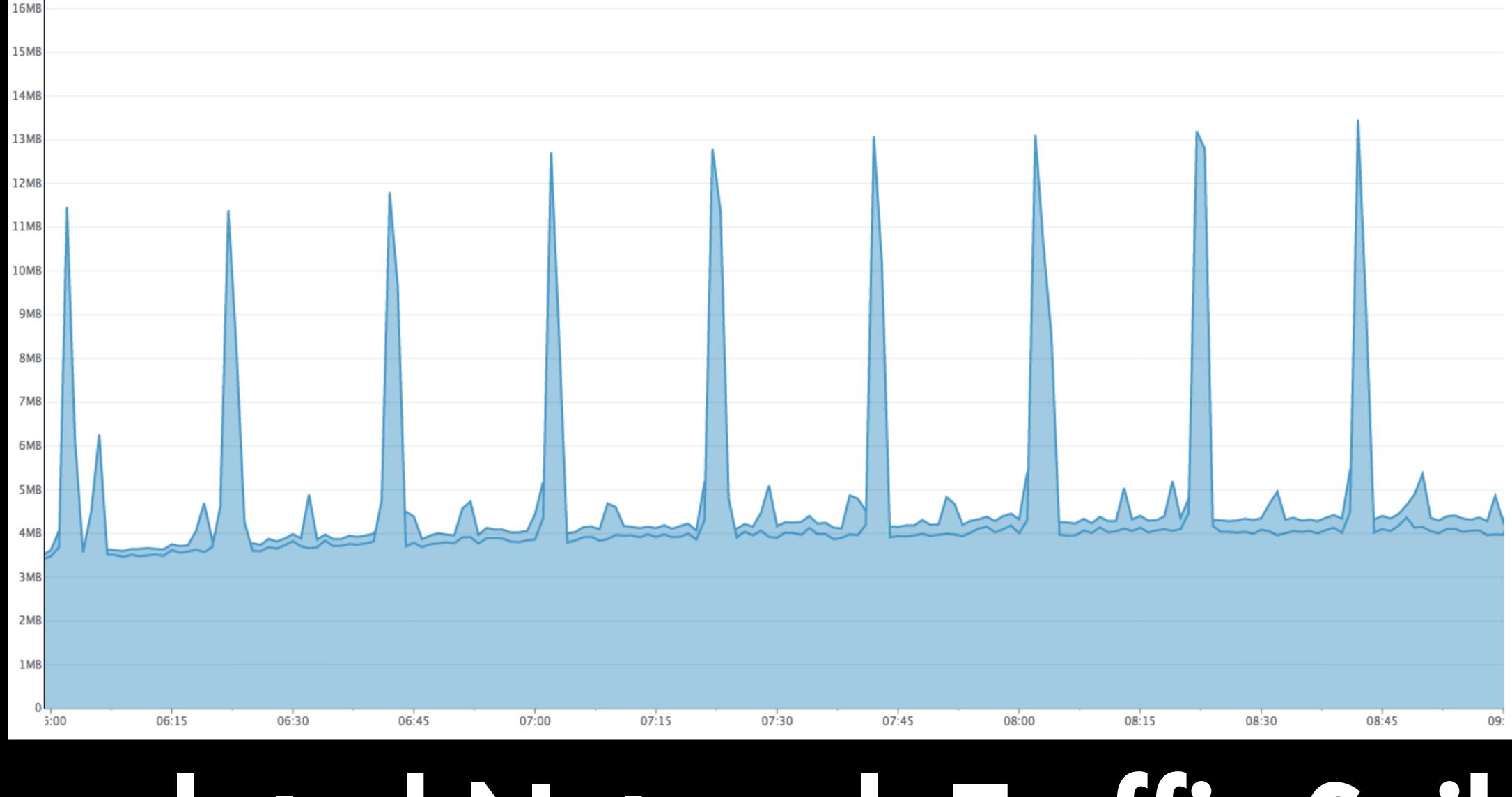

Exchange 002 - Bytes In / Out

Show 3h Feb 14, 5:59AM - Feb 14,

| 9:00AM v | ) | <br>• |   |  |
|----------|---|-------|---|--|
|          | / | <br>  | · |  |

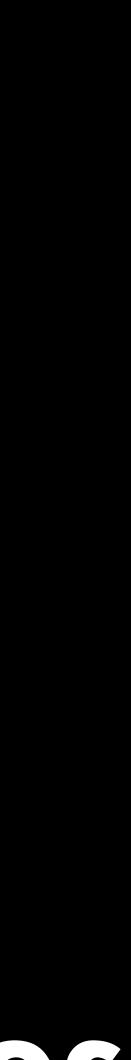

#### 5:00 06:15 06:30 06:45 07:00 07:15 07:30 07:45 08:00 08:15 08:30 09: 08:45 **Correlated Run Queue Spikes**

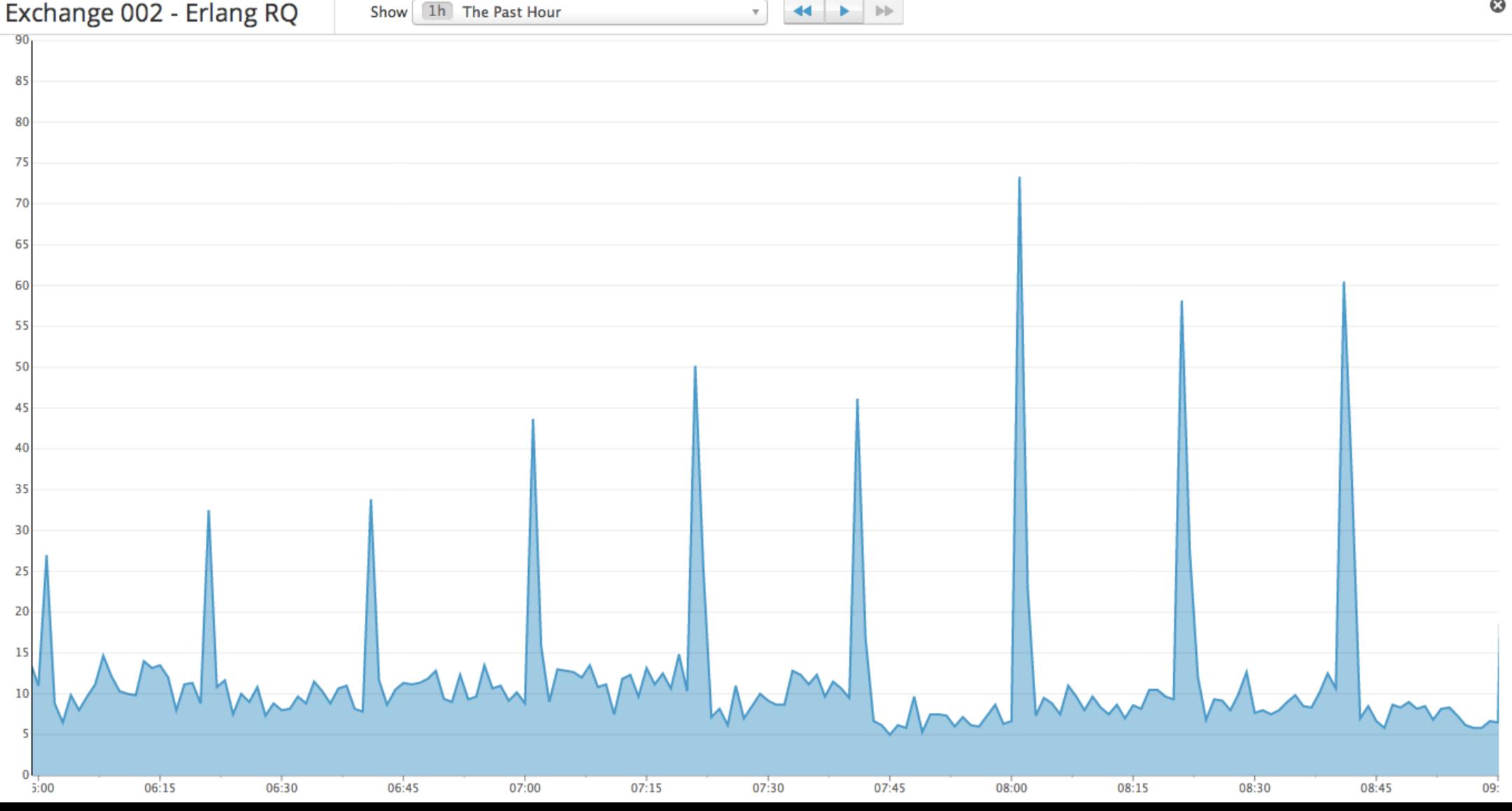

#### What happened?

### Scheduler threads were locked to CPUs

 Background process comes on every 20 minutes, consumes a lot of CPU time

 No cpu-shield was set up on our production systems

backing up its run-queue

• OS bumped a scheduler thread off its CPU,

# Alerting tells you that something happened, but not why.

# <section-header><section-header>

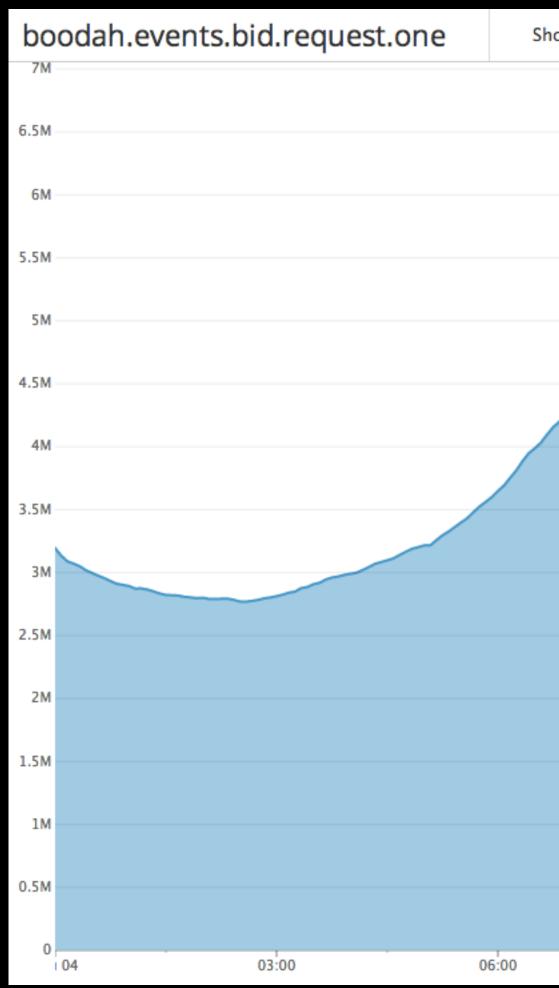

| how | 24h | Sep 4, 12:00A | M – Sep 4, 11:59 | PM v   |      | •     |        |       |   |       |  |
|-----|-----|---------------|------------------|--------|------|-------|--------|-------|---|-------|--|
|     |     |               |                  |        |      |       |        |       |   |       |  |
|     |     |               |                  |        |      |       |        |       |   |       |  |
|     |     |               |                  |        |      |       |        |       |   |       |  |
|     |     | $\sim$        | ~~~~~            | $\sim$ |      |       |        |       |   |       |  |
|     |     |               |                  |        | ~~~~ |       |        |       |   |       |  |
|     | /   |               |                  |        |      |       | $\sim$ |       | ~ |       |  |
| /   |     |               |                  |        |      |       |        | ~~~   |   |       |  |
|     |     |               |                  |        |      |       |        |       |   |       |  |
|     |     |               |                  |        |      |       |        |       |   |       |  |
|     |     |               |                  |        |      |       |        |       |   |       |  |
|     |     |               |                  |        |      |       |        |       |   |       |  |
|     |     |               |                  |        |      |       |        |       |   |       |  |
|     |     |               |                  |        |      |       |        |       |   |       |  |
|     |     |               |                  |        |      |       |        |       |   |       |  |
|     |     |               |                  |        |      |       |        |       |   |       |  |
|     |     | 09:00         |                  | 12:00  |      | 15:00 |        | 18:00 |   | 21:00 |  |
|     |     |               |                  |        |      |       |        |       |   |       |  |
|     |     |               |                  |        |      |       |        |       |   |       |  |
|     |     |               |                  |        |      |       |        |       |   |       |  |

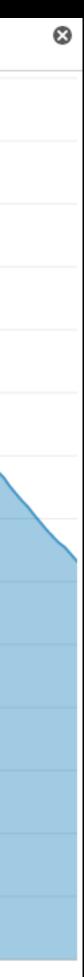

### 

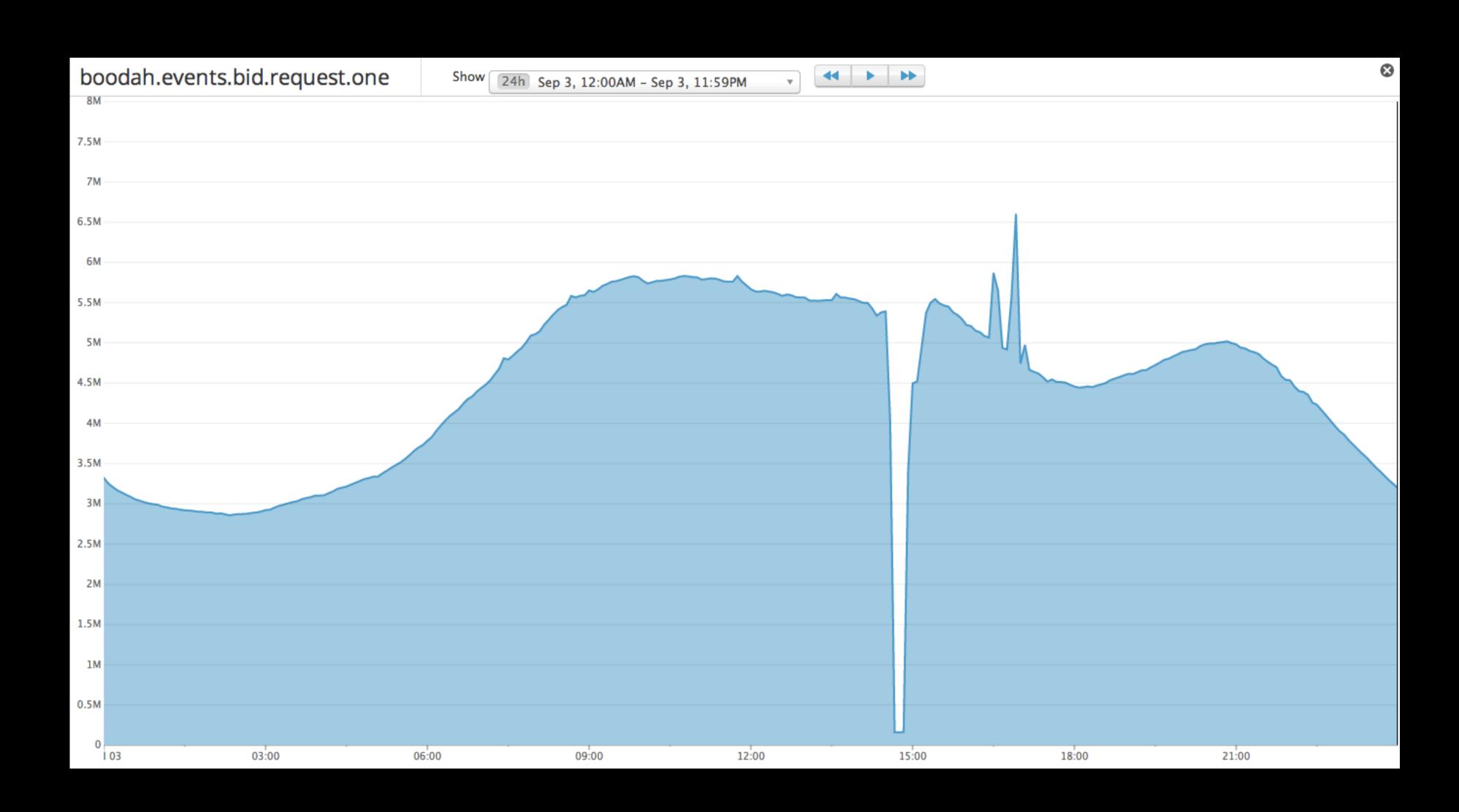

# some

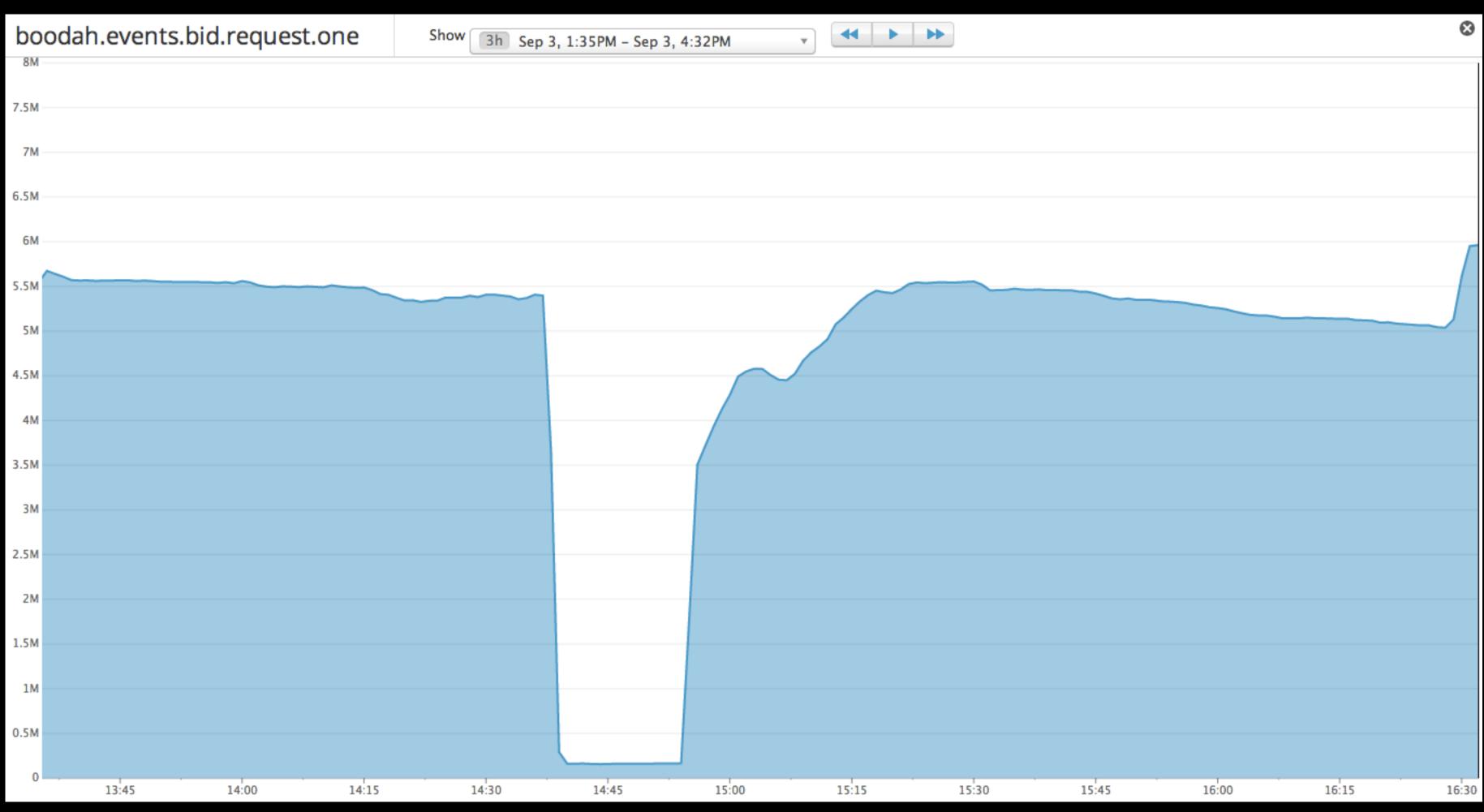

| how 3h Sep 3, 1:35PM – Sep 3, 4:32PM | • |  |
|--------------------------------------|---|--|
|                                      |   |  |
|                                      |   |  |
|                                      |   |  |
|                                      |   |  |
|                                      |   |  |
|                                      |   |  |
|                                      |   |  |

### boodah.events.bid.timeout.one Show 3h Sep 3, 1:33PM - Sep 3, 4:33PM 1.1K 1K 0.9K 0.8K 0.7K 0.6K 0.5K 0.4K 0.3K 0.2K 0.1K 14:00 14:45 13:45 14:15 14:30

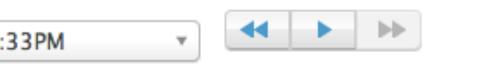

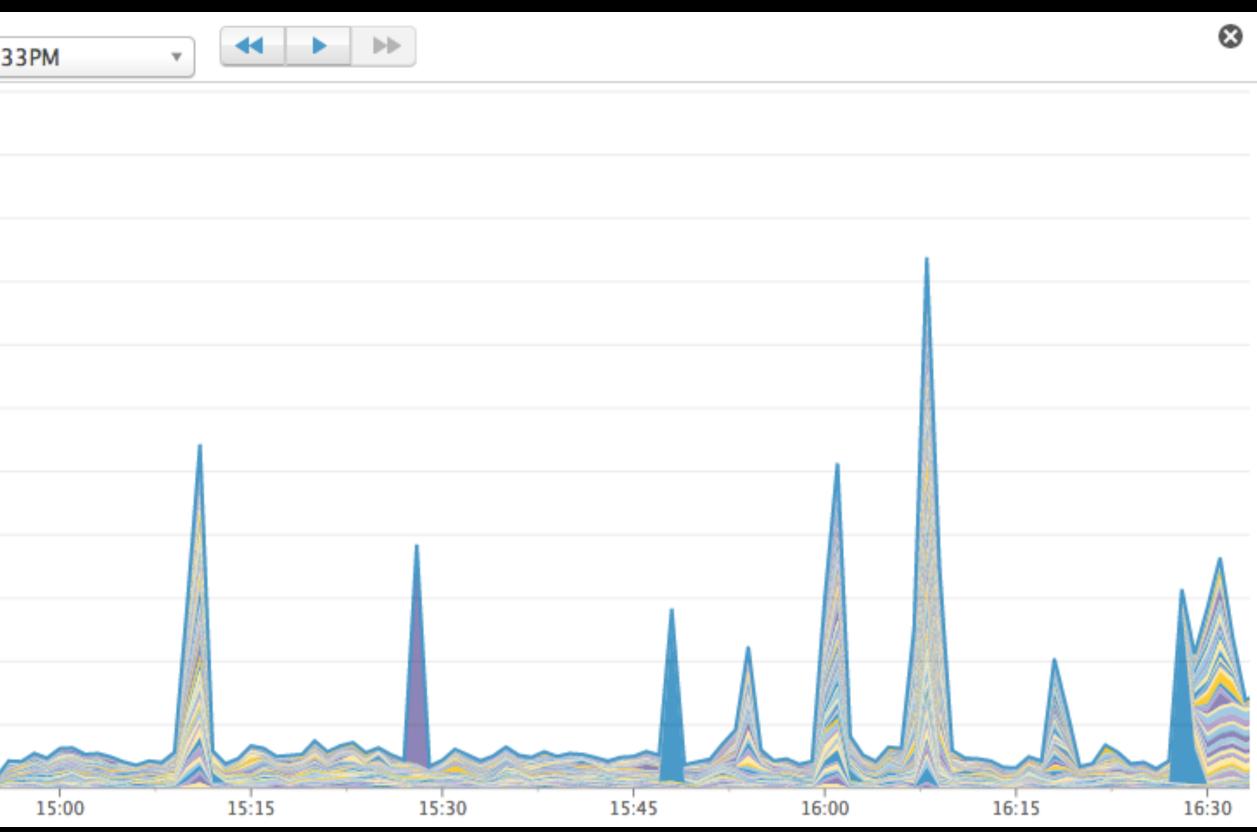

# 

Errors 

|      | ication.error.on | е     | Shov   |
|------|------------------|-------|--------|
| 2.5K |                  |       |        |
| 2.4K |                  |       |        |
| 2.3K |                  |       |        |
| 2.2K |                  |       |        |
| 2.1K |                  |       |        |
| 2К   |                  |       |        |
| 1.9K |                  |       |        |
| 1.8K |                  |       |        |
| 1.7K |                  |       |        |
| 1.6K |                  |       |        |
| 1.5K |                  |       |        |
| 1.4K |                  |       |        |
| 1.3K |                  |       |        |
| 1.2K |                  |       |        |
| 1.1K |                  |       |        |
| 1K   |                  |       |        |
| 0.9K |                  |       |        |
| 0.8K |                  |       |        |
| 0.7K |                  |       |        |
| 0.6K |                  |       |        |
| 0.5K | $\sim\sim\sim$   |       | $\sim$ |
| 0.4K |                  |       |        |
| 0.3K |                  |       |        |
| 0.2K |                  |       |        |
| 0.1K |                  |       |        |
| 0    | 13:45            | 14:00 |        |

| w | 120m Sep 3, 1:33PM | - Sep 3, 3:33PM 🔹 |       |           |        |       |
|---|--------------------|-------------------|-------|-----------|--------|-------|
|   |                    |                   |       |           |        |       |
|   |                    |                   |       |           |        |       |
|   |                    |                   |       |           | A      |       |
|   |                    |                   |       |           | $\cap$ |       |
|   |                    |                   |       | $\wedge$  |        |       |
|   |                    |                   |       |           |        |       |
|   |                    |                   |       |           |        |       |
|   |                    |                   |       |           |        |       |
|   |                    |                   |       | $\sim$    |        |       |
|   |                    |                   |       |           |        |       |
|   |                    |                   |       | $\sim$    |        |       |
|   |                    |                   |       |           |        | ~~    |
| ~ | ~~~~~              | $\sim$            | 7     |           |        | /*~~~ |
|   |                    |                   |       |           |        |       |
|   |                    |                   | my    |           |        |       |
|   |                    |                   |       | $\bigvee$ |        |       |
|   | 14:15              | 14:30             | 14:45 | 15:00     | 15:15  | 1     |

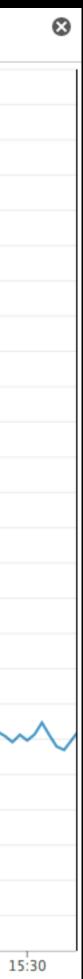

# What happened?

# "Uh, hey guys, you know Facebook is down, right?"

# Analysis gives you why but only if you know how to ask for what.

### NE memory USE Of

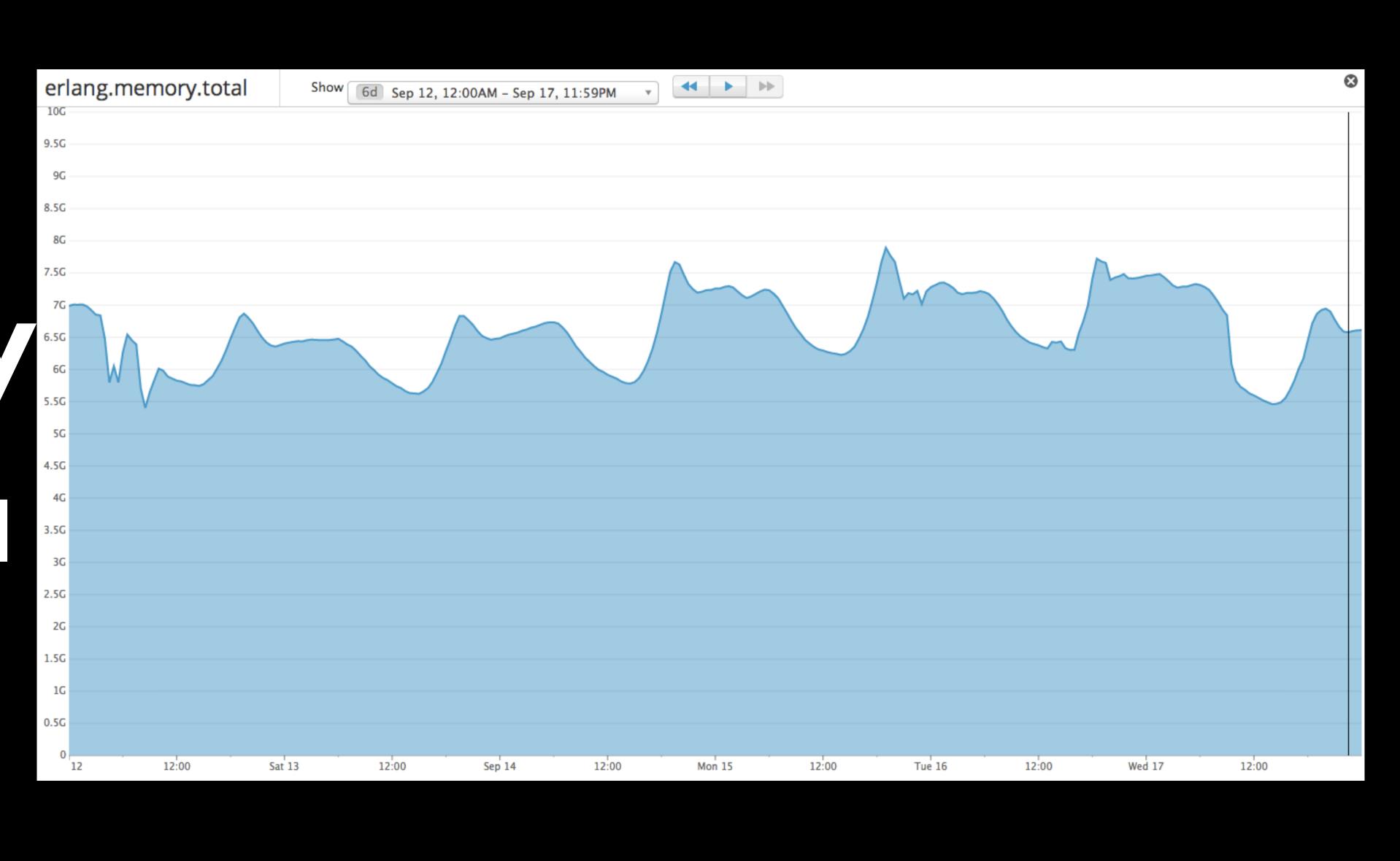

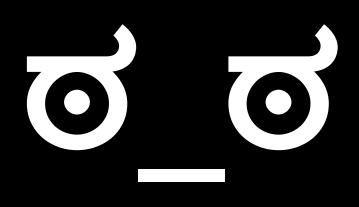

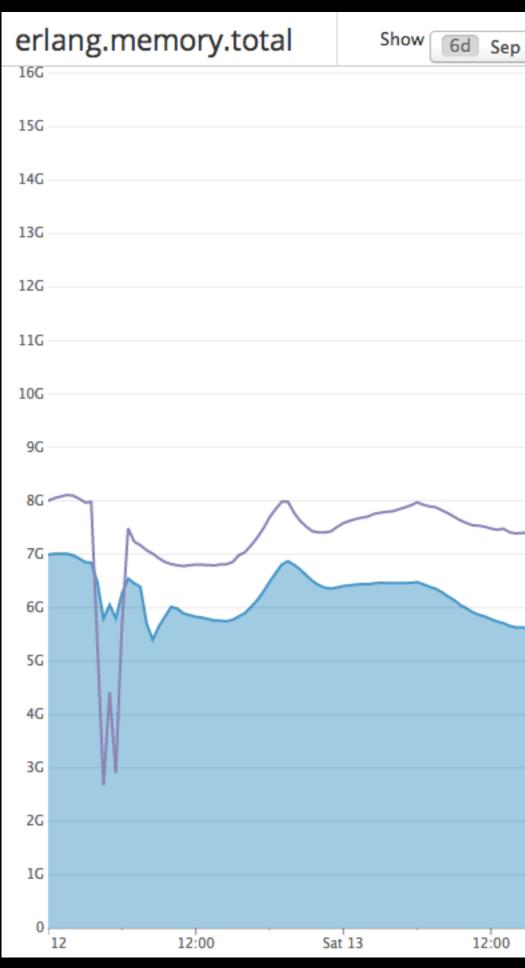

| ep 12, | 12:00AM - Sep 17, 1 | 11:59PM * |             |       |             |       |          |       |
|--------|---------------------|-----------|-------------|-------|-------------|-------|----------|-------|
|        |                     |           |             |       |             |       |          |       |
|        |                     |           |             |       |             |       |          |       |
|        |                     |           |             |       |             |       |          |       |
|        |                     |           | $\bigwedge$ |       | $\bigwedge$ |       |          |       |
|        |                     |           | <u></u>     |       | $\bigwedge$ |       | <u> </u> |       |
|        |                     |           |             |       |             |       |          |       |
|        |                     |           |             |       |             |       |          |       |
|        |                     |           |             |       |             |       |          |       |
|        |                     |           |             |       |             |       | ·        |       |
| 0      | Sep 14              | 12:00     | Mon 15      | 12:00 | Tue 16      | 12:00 | Wed 17   | 12:00 |

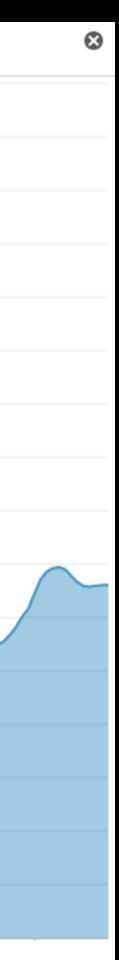

## bindries.

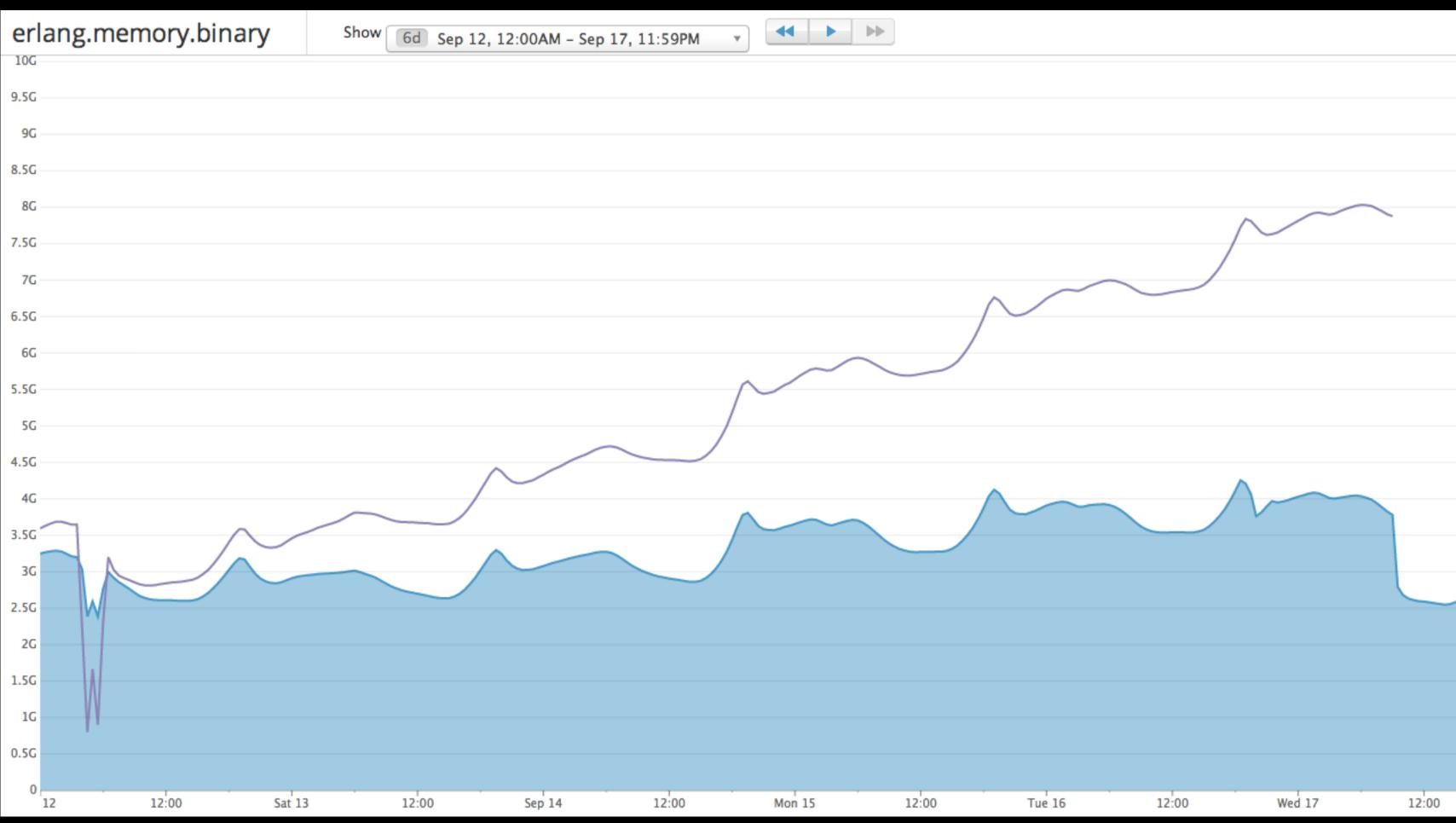

| Sep | 12. | 12:00AM    | - Sep | 17.   | 11:59PM    |
|-----|-----|------------|-------|-------|------------|
| J-P | ,   | 22.007.001 | - P   | - · , | 22.2321.00 |

|          | ۵ |
|----------|---|
|          |   |
|          |   |
|          |   |
|          |   |
|          |   |
|          |   |
|          |   |
|          |   |
|          |   |
|          |   |
|          |   |
|          |   |
| $\wedge$ | _ |
|          |   |
|          |   |
|          |   |
|          |   |
|          |   |
|          |   |

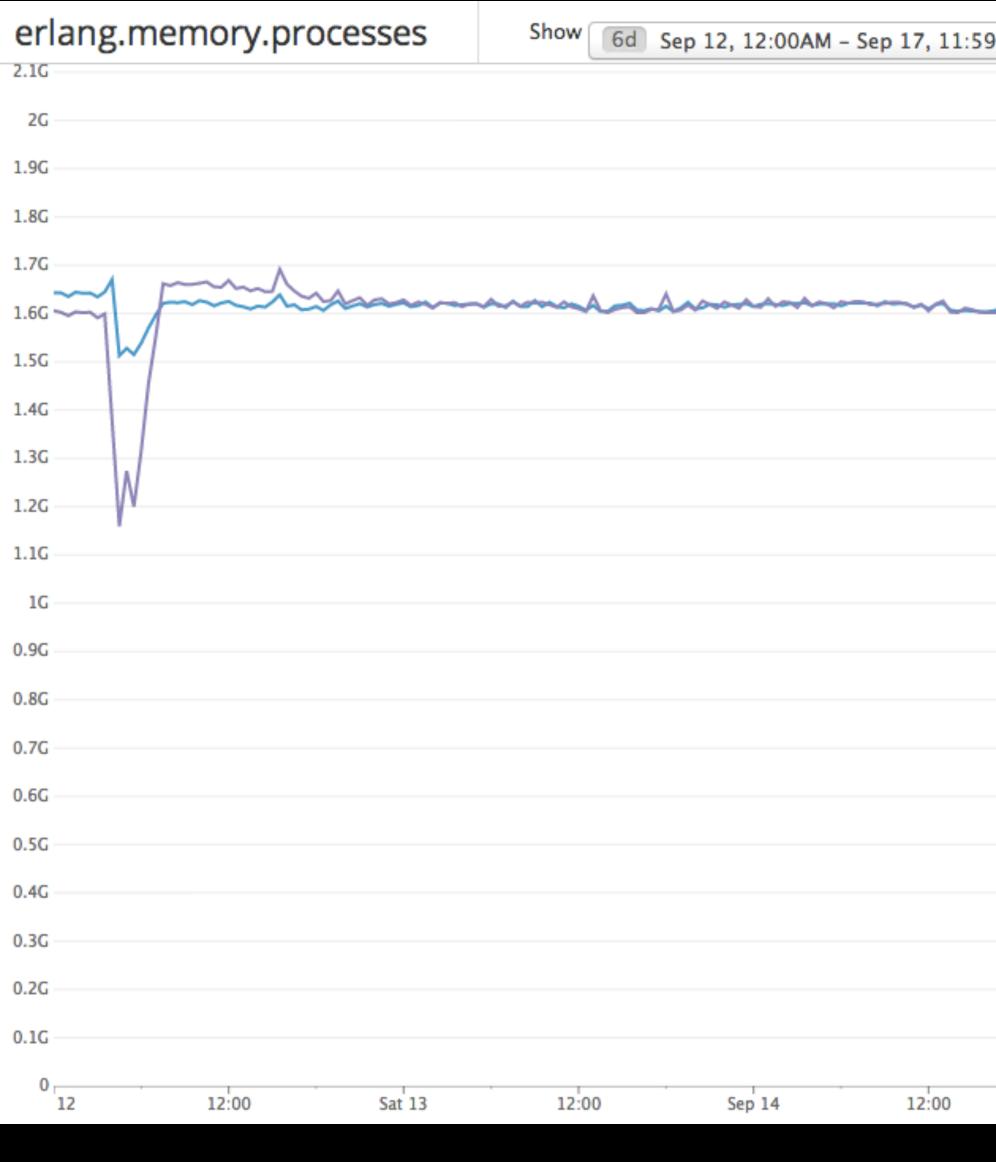

### 

| 9PM | •   |    | ► |    |      |                                         |   |            |    |    |     |     |              |              |           |     |   |       |   |     | 8 |
|-----|-----|----|---|----|------|-----------------------------------------|---|------------|----|----|-----|-----|--------------|--------------|-----------|-----|---|-------|---|-----|---|
|     |     |    |   |    |      |                                         |   |            |    |    |     |     |              |              |           |     |   |       |   |     |   |
|     |     |    |   |    |      |                                         |   |            |    |    |     |     |              |              |           |     |   |       |   |     |   |
|     |     |    |   |    |      |                                         |   |            |    |    |     |     |              |              |           |     |   |       |   |     |   |
|     | ~   |    |   |    |      | A                                       |   | <i>~~~</i> | ~~ | ~~ | ~   | 2   | ~            | ~~           | <u>^~</u> | ~~~ | ~ | ~     | ~ | ~~~ | ~ |
|     |     |    |   |    | 0    | ~~~~~~~~~~~~~~~~~~~~~~~~~~~~~~~~~~~~~~~ |   |            |    |    |     |     |              | $\checkmark$ |           |     |   |       |   |     |   |
|     |     |    |   |    |      |                                         |   |            |    |    |     |     |              |              |           |     |   |       |   |     |   |
|     |     |    |   |    |      |                                         |   |            |    |    |     |     |              |              |           |     |   |       |   |     |   |
|     |     |    |   |    |      |                                         |   |            |    |    |     |     |              |              |           |     |   |       |   |     |   |
|     |     |    |   |    |      |                                         |   |            |    |    |     |     |              |              |           |     |   |       |   |     |   |
|     |     |    |   |    |      |                                         |   |            |    |    |     |     |              |              |           |     |   |       |   |     |   |
|     |     |    |   |    |      |                                         |   |            |    |    |     |     |              |              |           |     |   |       |   |     |   |
|     |     |    |   |    |      |                                         |   |            |    |    |     |     |              |              |           |     |   |       |   |     |   |
|     |     |    |   |    |      |                                         |   |            |    |    |     |     |              |              |           |     |   |       |   |     |   |
|     |     |    |   |    |      |                                         |   |            |    |    |     |     |              |              |           |     |   |       |   |     |   |
|     |     |    |   |    |      |                                         |   |            |    |    |     |     |              |              |           |     |   |       |   |     |   |
|     |     |    |   |    |      |                                         |   |            |    |    |     |     |              |              |           |     |   |       |   |     |   |
| 1   |     |    | 1 |    |      |                                         |   |            |    | 1  | 1   |     |              |              |           |     |   |       |   | E.  |   |
|     | Mon | 15 |   | 12 | 2:00 |                                         |   | Tue 16     |    |    | 12: | :00 |              | W            | /ed 17    |     |   | 12:00 | ) |     |   |
|     |     |    |   |    |      |                                         |   |            |    |    |     |     |              |              |           |     |   |       |   |     |   |
|     |     |    | Y |    |      |                                         | G | [·         | Y  |    | T   | 4   |              |              |           |     |   |       |   |     |   |
|     |     |    |   |    |      | 2                                       |   | C          |    |    | て   | 7   | $\mathbf{O}$ |              |           |     |   |       |   |     |   |

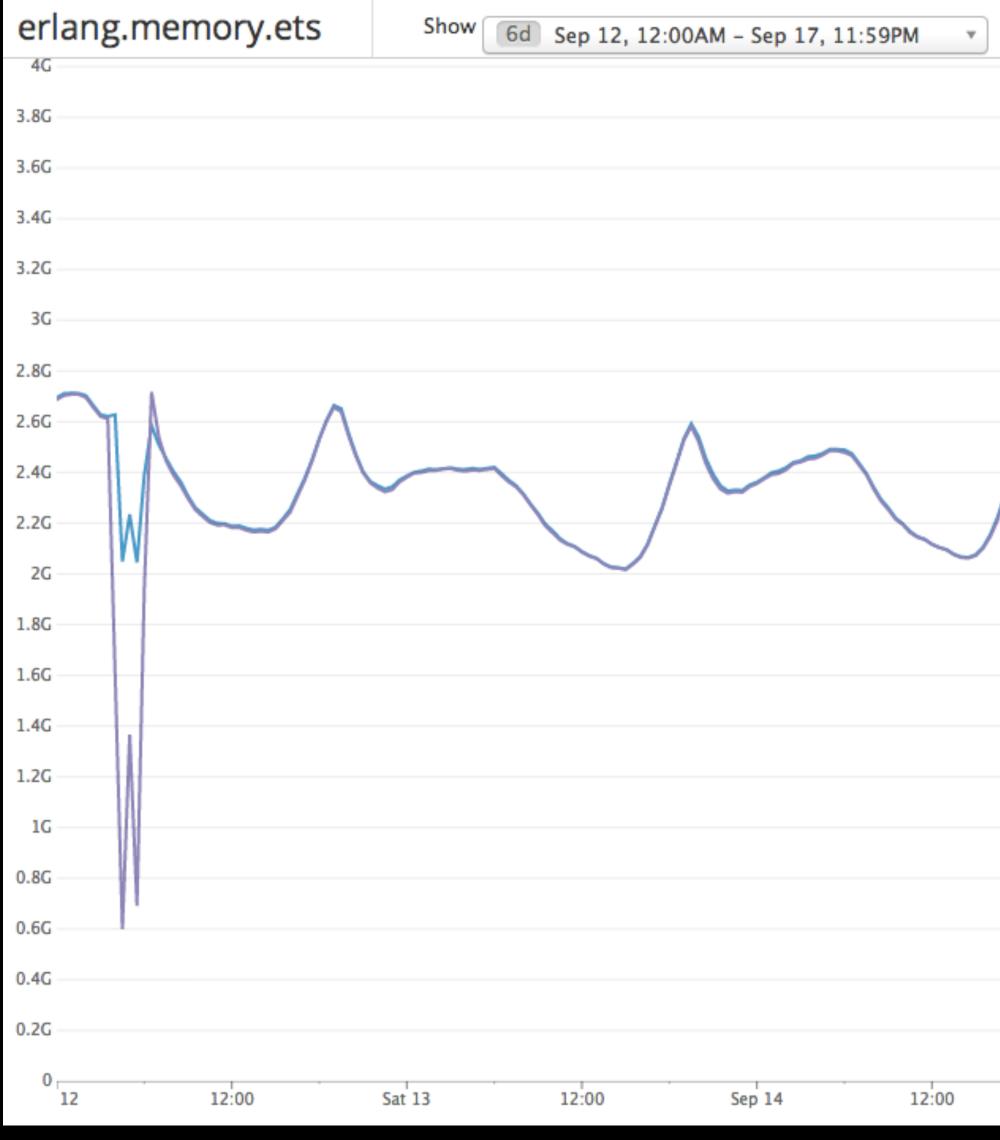

### 

|        |       |        |       |        | 8     |
|--------|-------|--------|-------|--------|-------|
|        |       |        |       |        |       |
|        |       |        |       |        |       |
| Mon 15 | 12:00 | Tue 16 | 12:00 | Wed 17 | 12:00 |
|        |       |        |       |        |       |

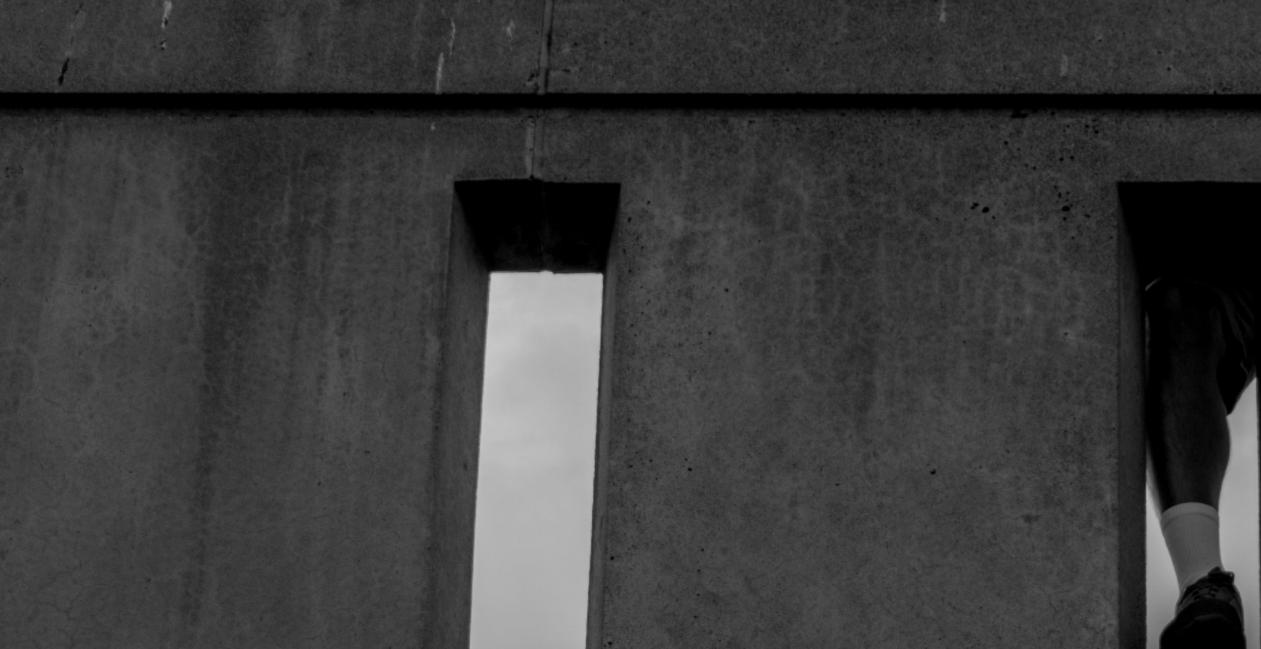

### Come on now.

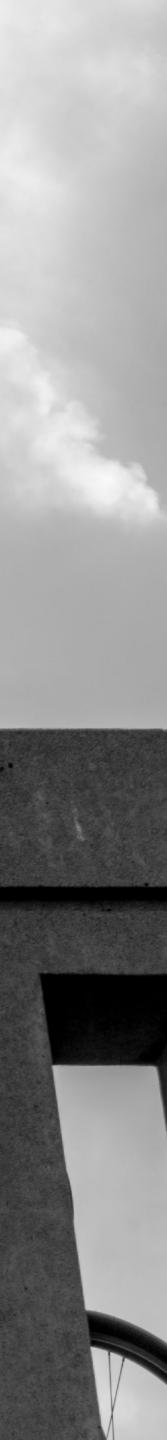

# What happened?

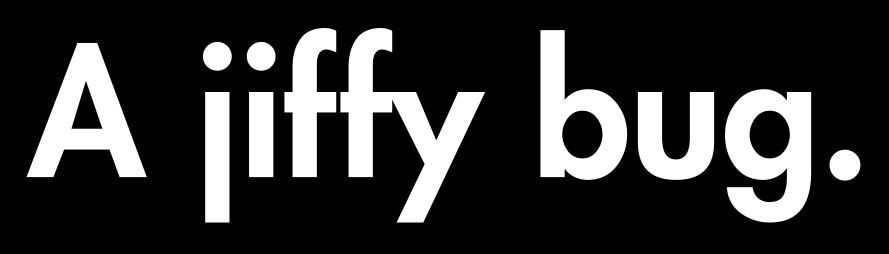

### A BYTE HERE, A BYTE THERE EVENTUALLY IT TURNS INTO REAL MEMORY.

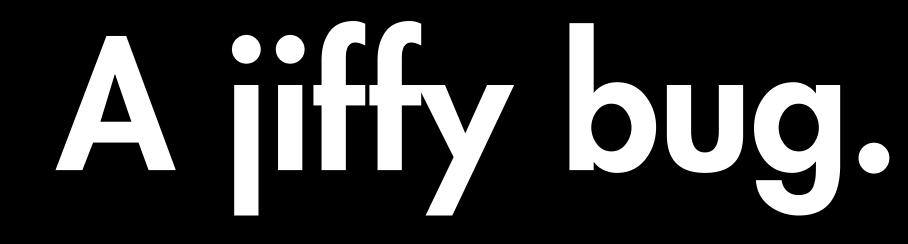

# Okay, great. We have monitoring and instrumentation.

# Now all our problems are solved, right?

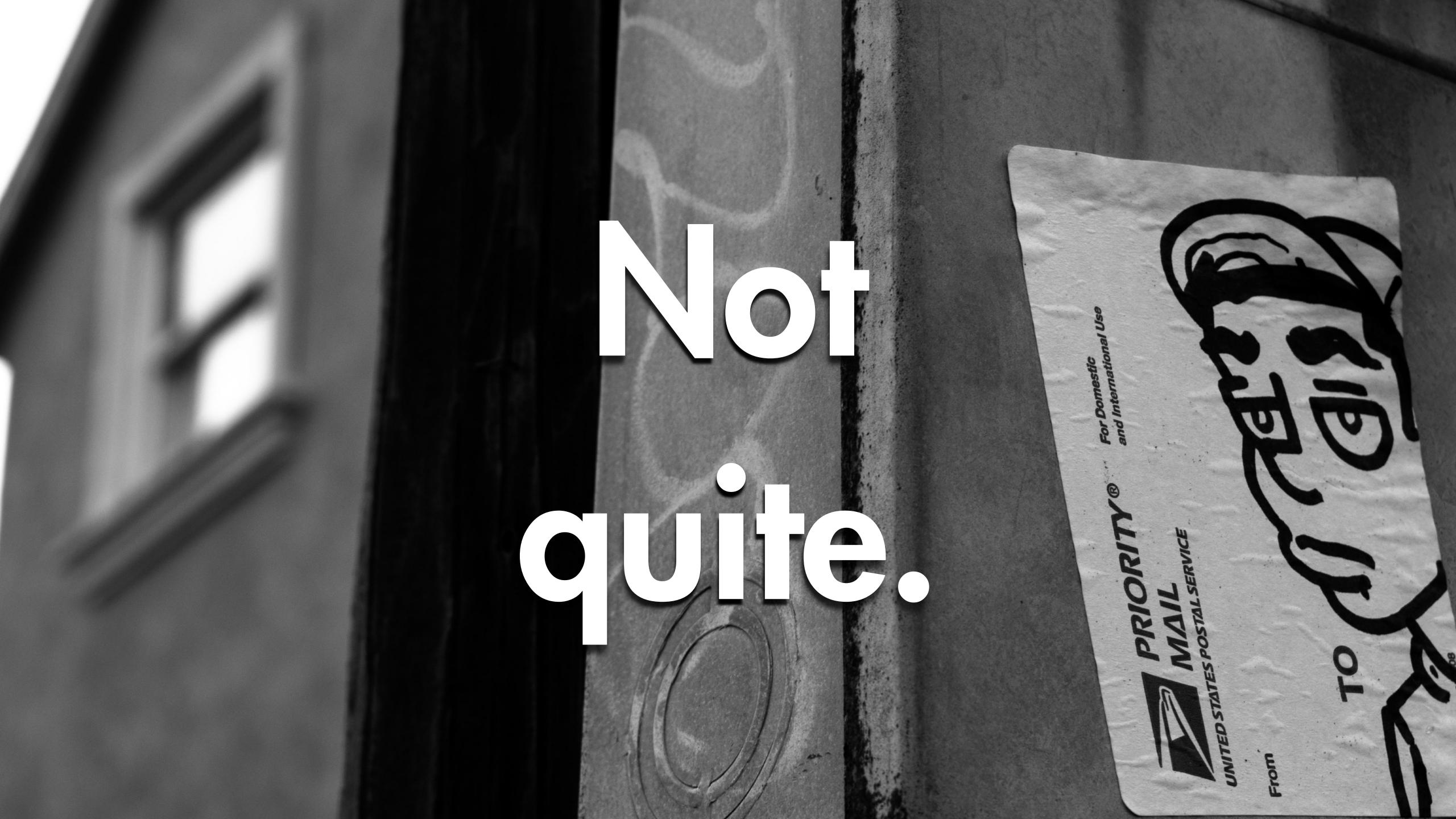

# for our according INSIGNATION OF THE OWNER OF THE OWNER OWNER OW

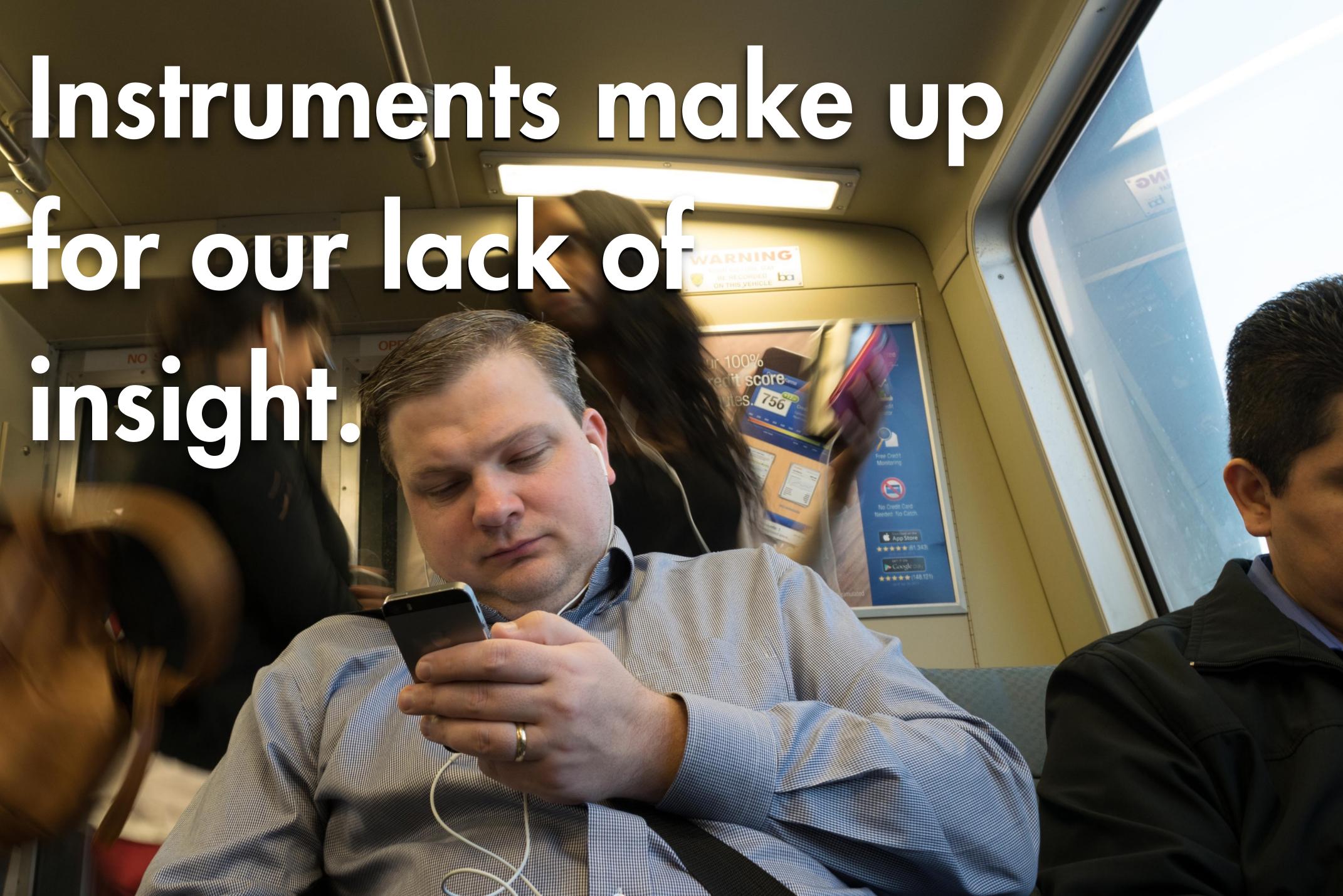

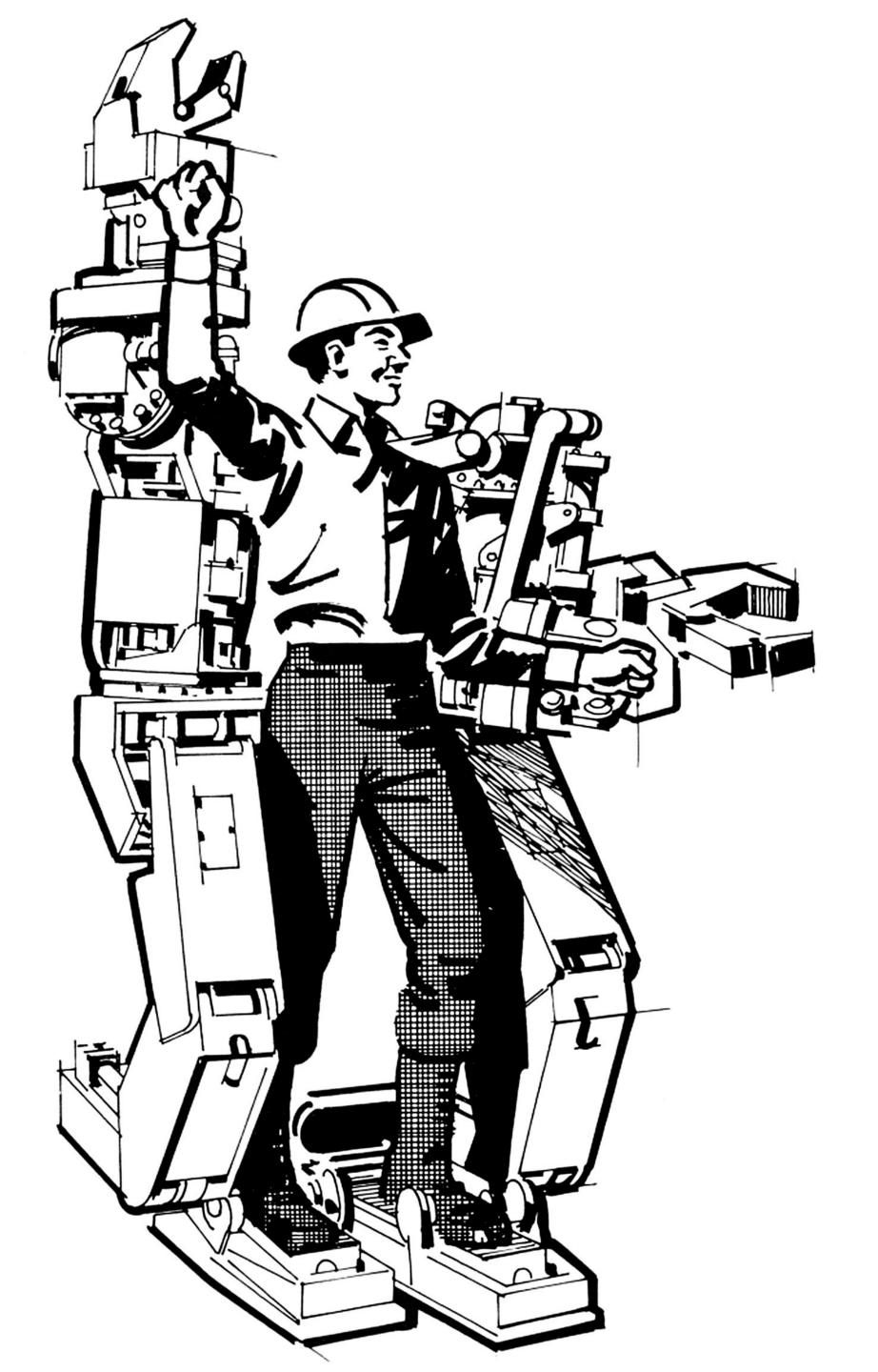

# **Nonitoring** me kes up

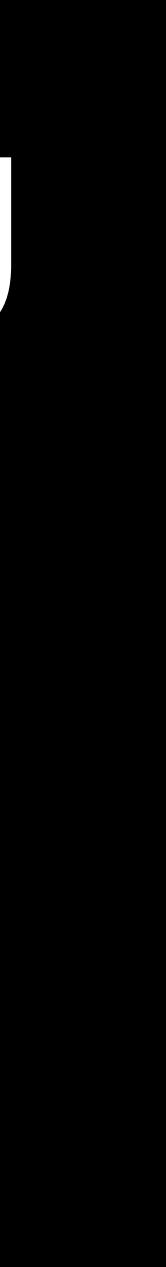

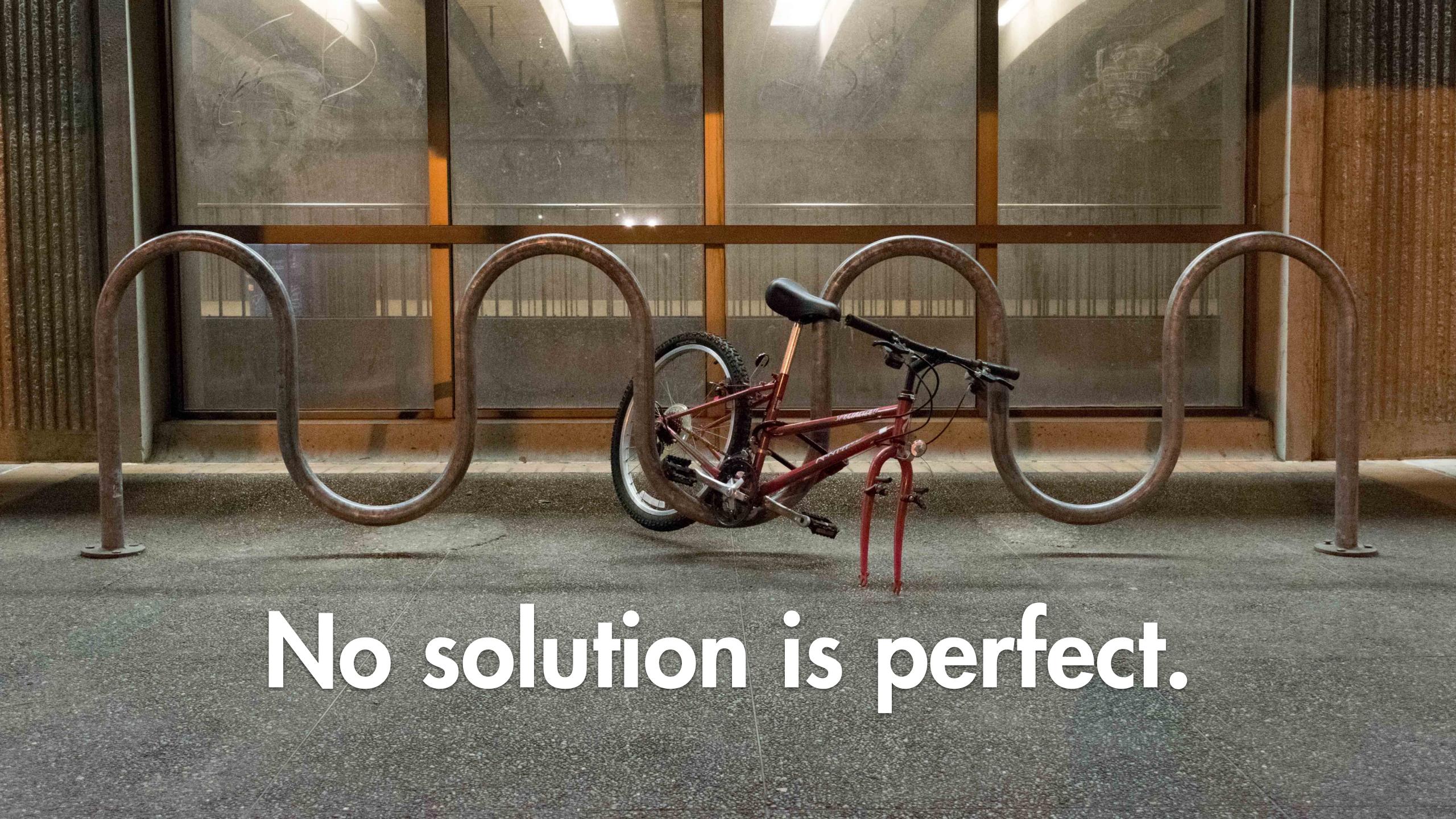

# Instruments may be misleading.

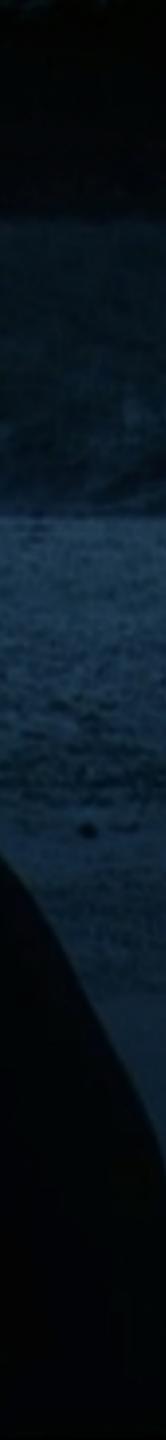

# Instruments may be

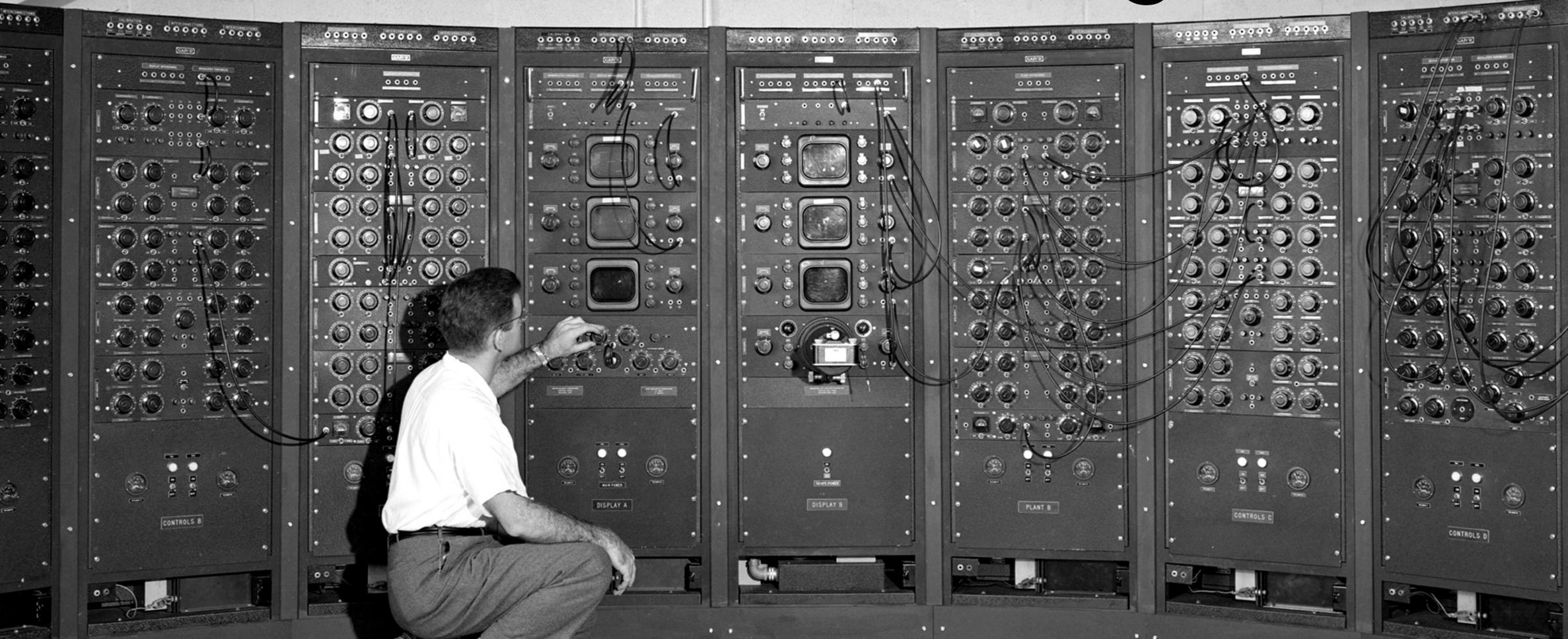

### overwhelming.

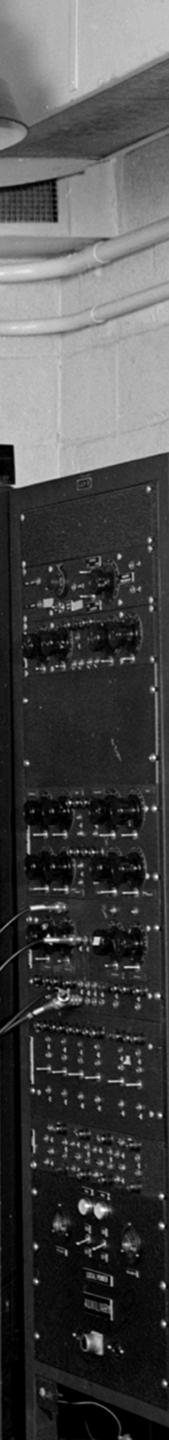

## Instruments may be inaccurate.

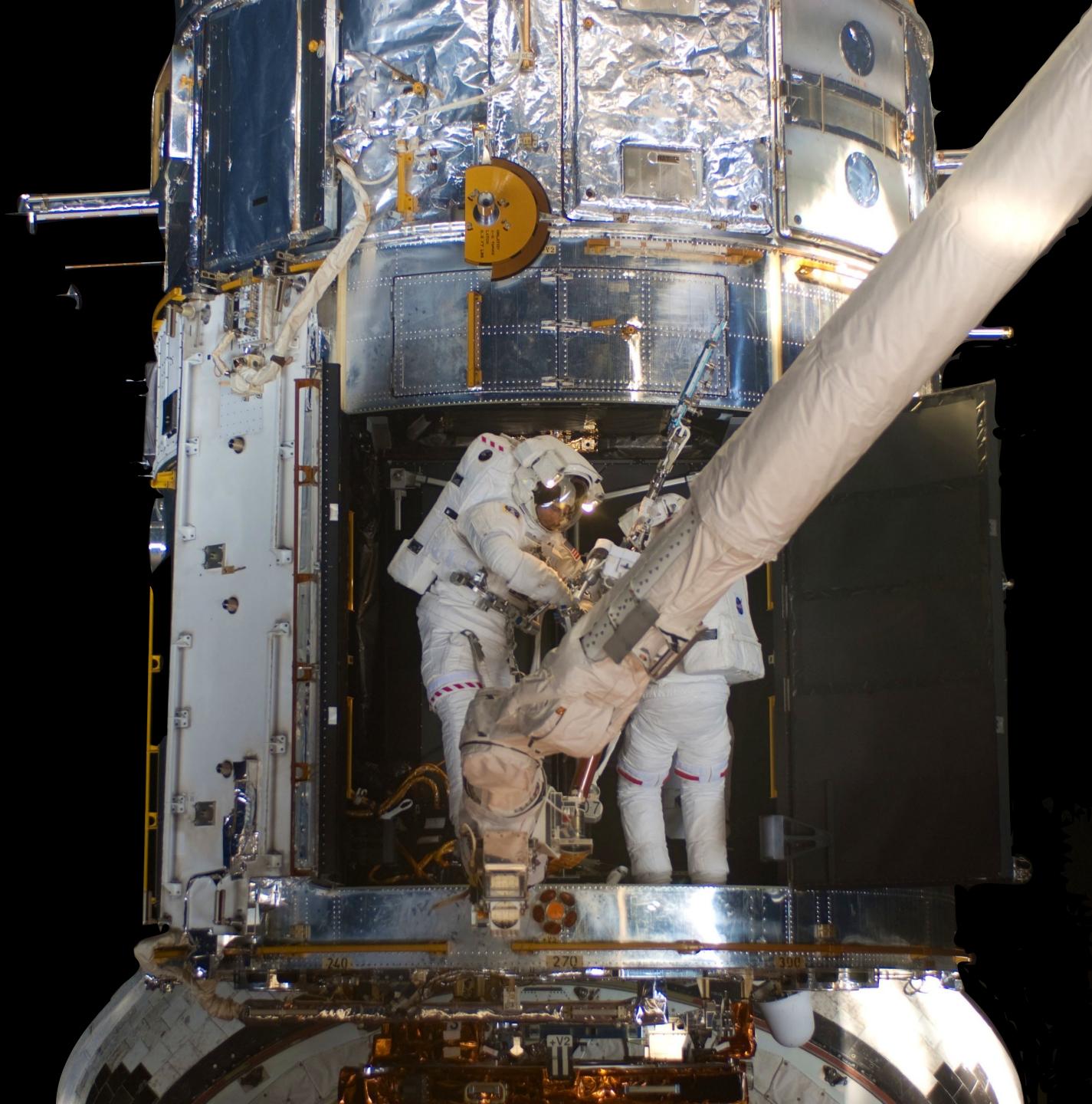

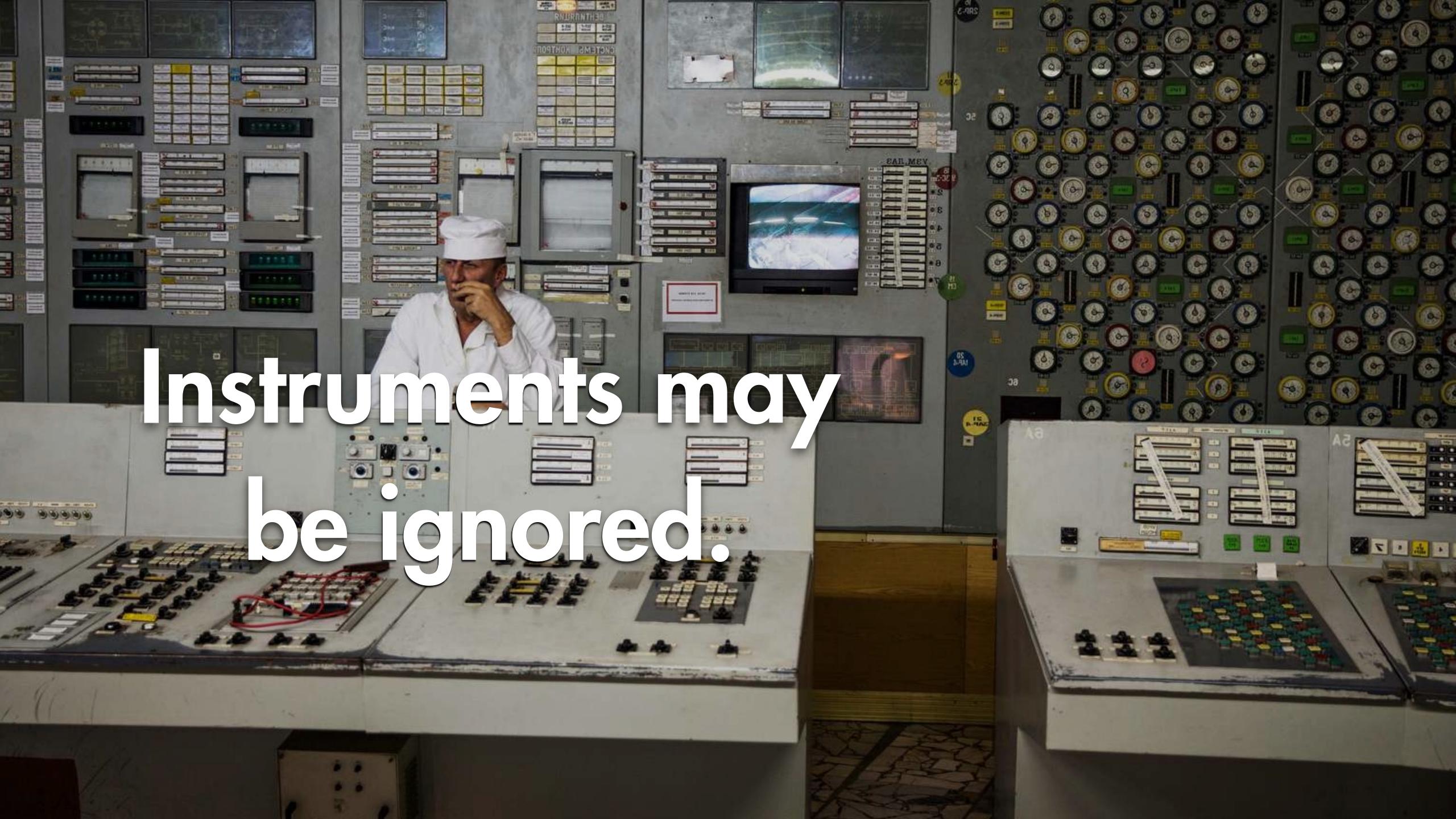

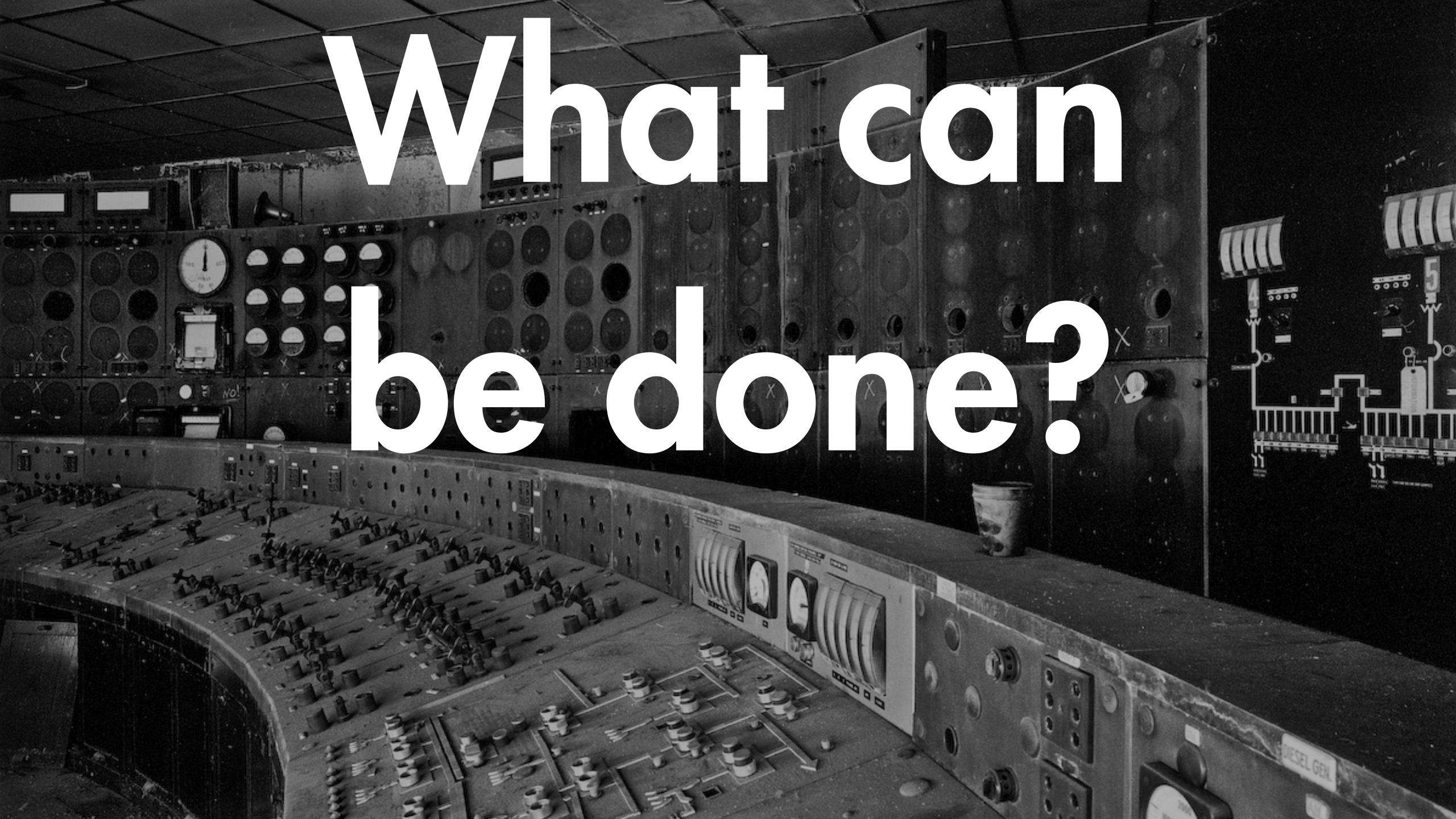

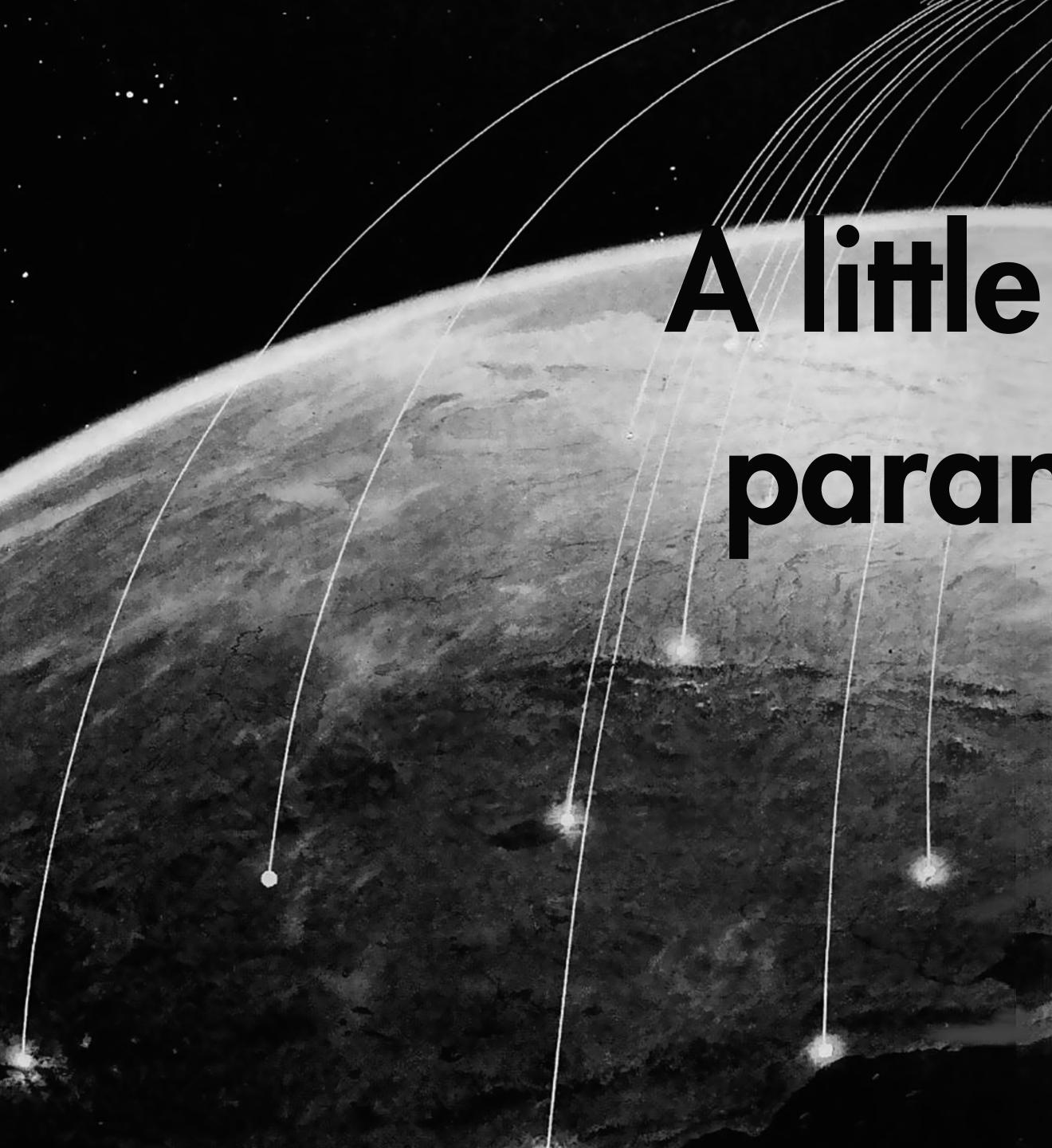

### paranoia never hurt

### dnyone.

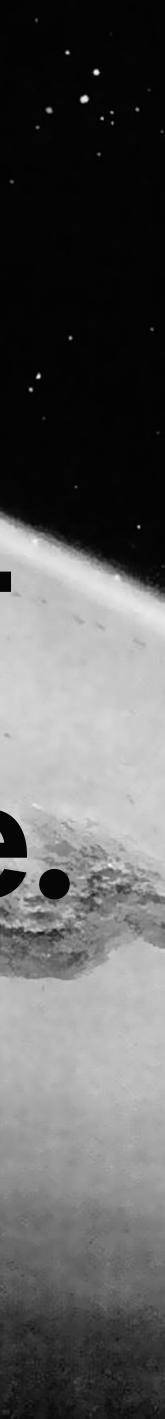

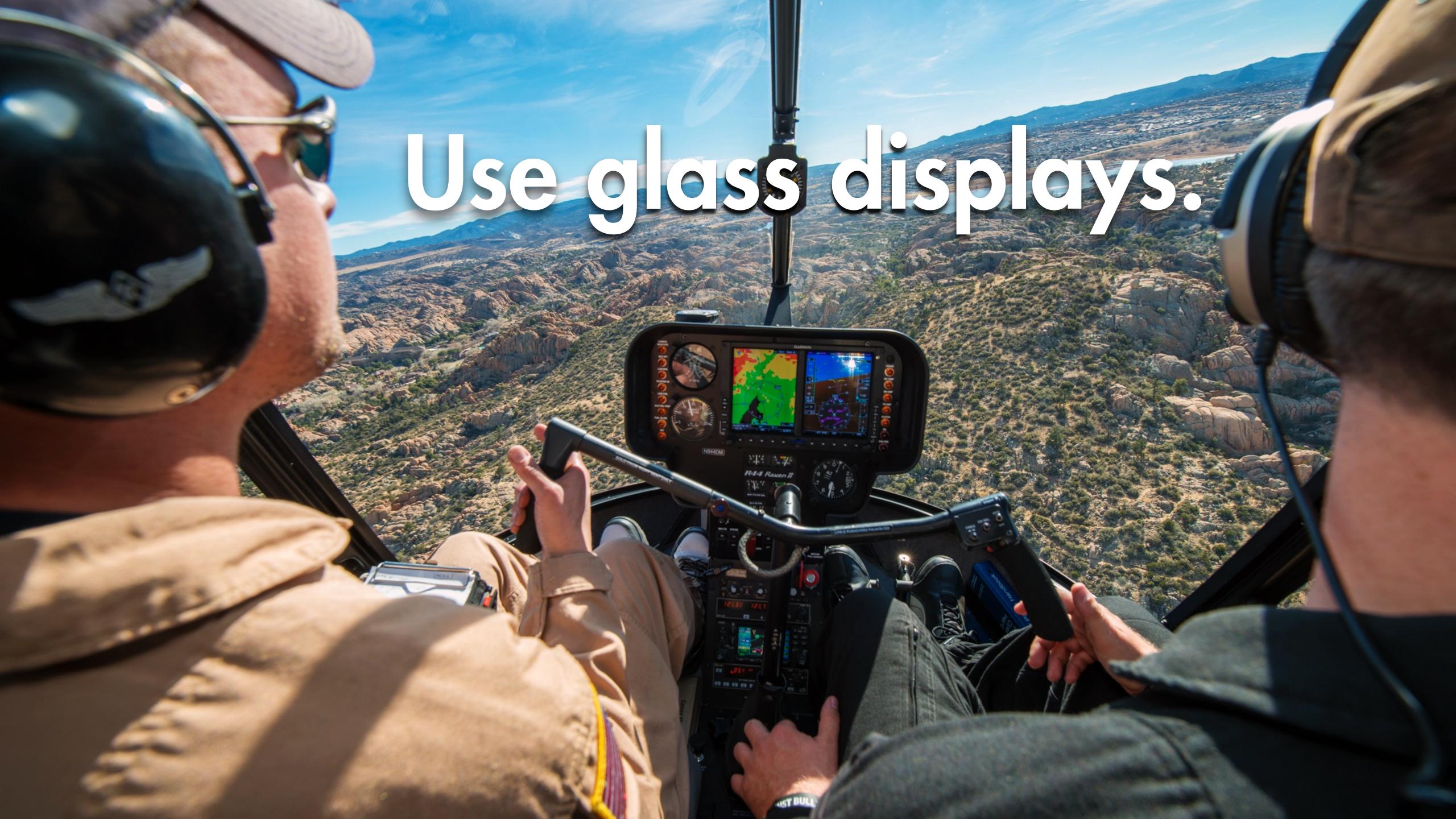

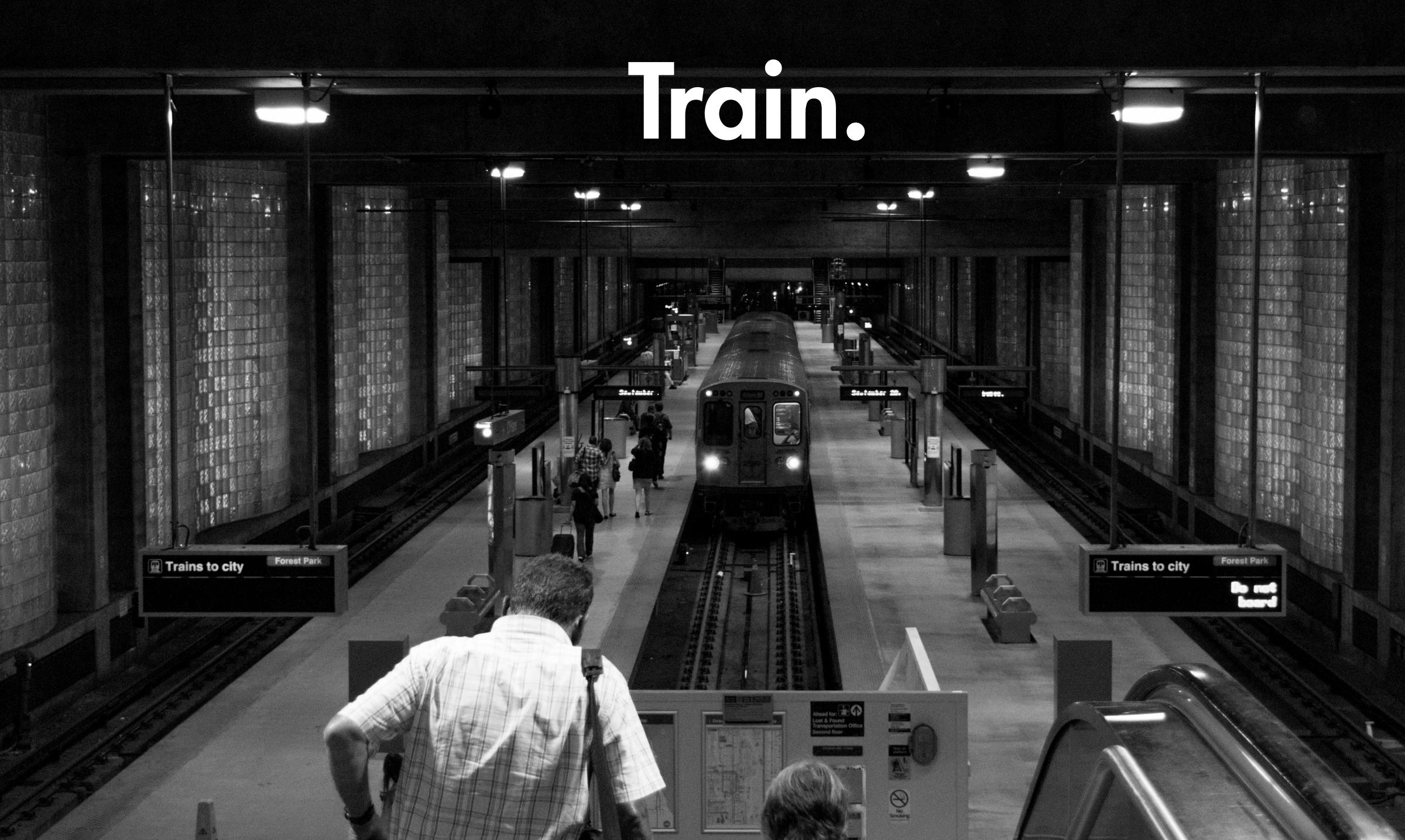

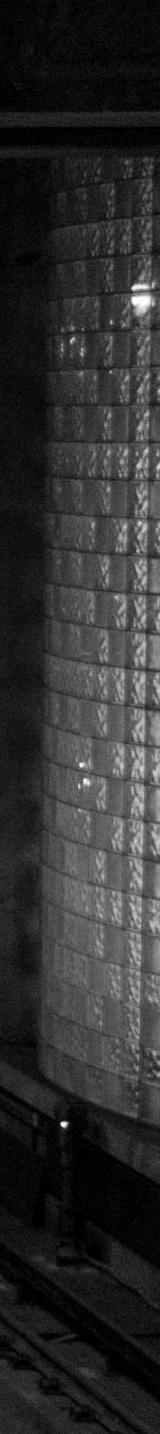

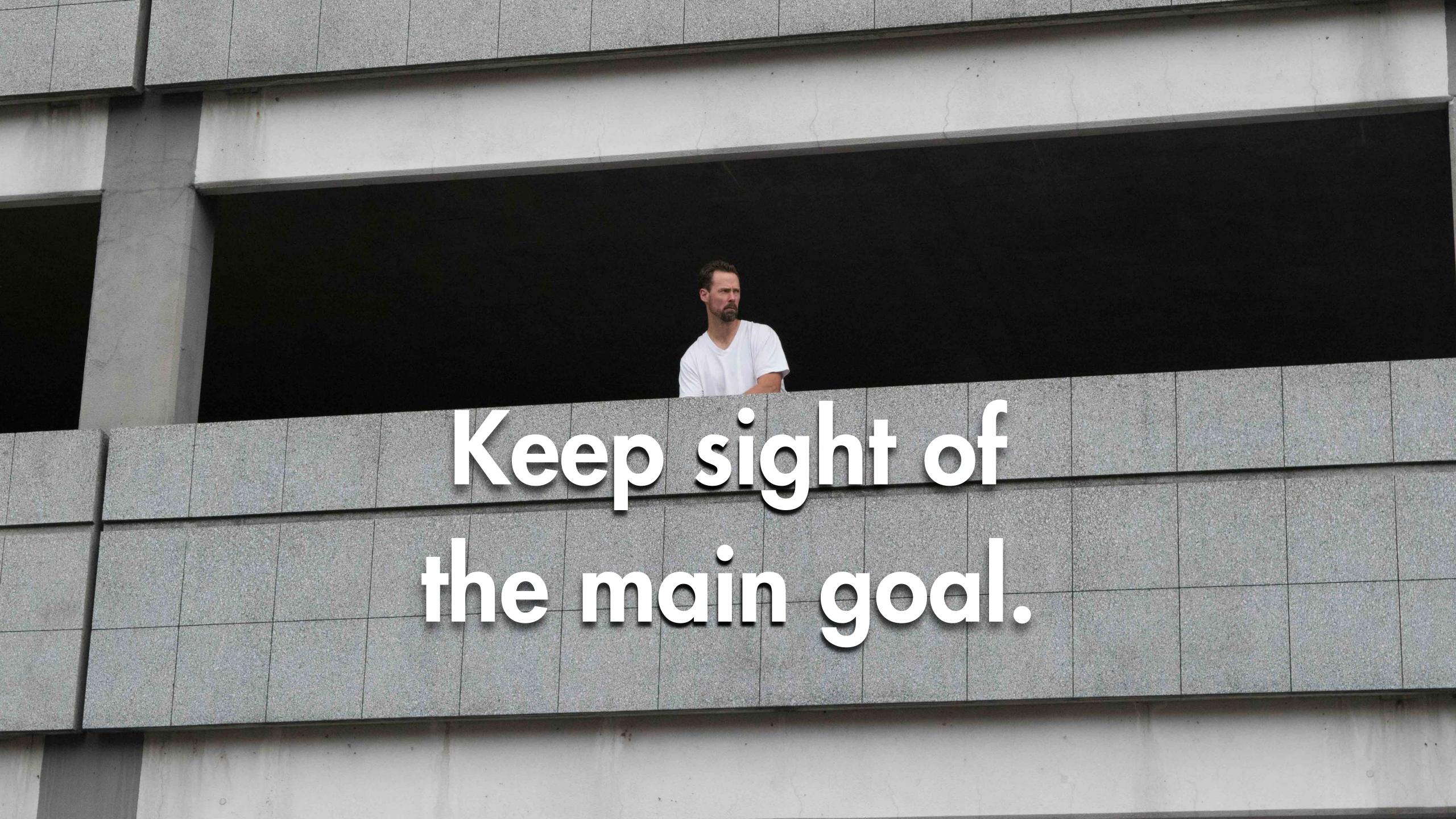

# Recognize that even simple systems go Wrong sometimes.

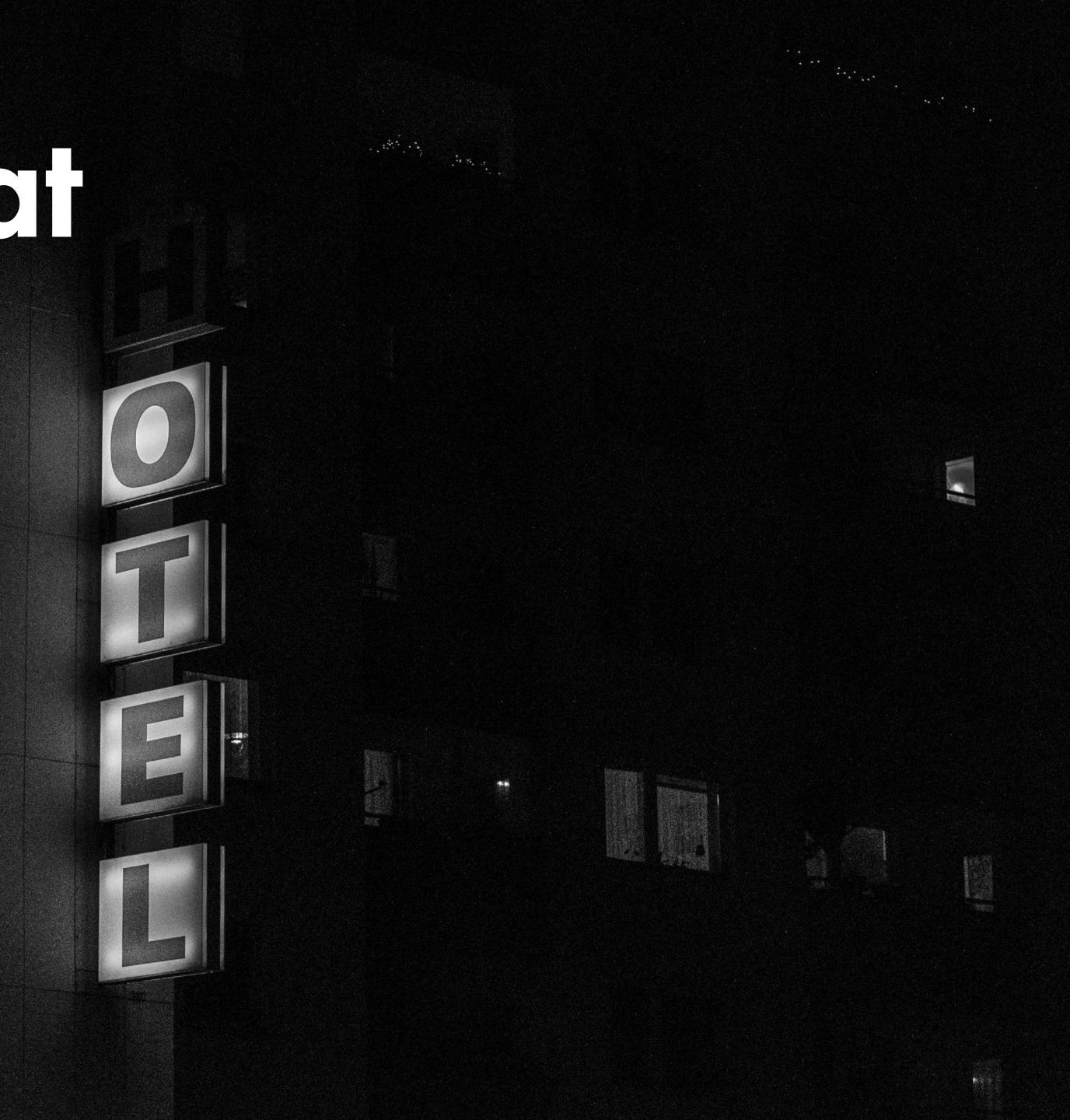

# Have resources you're willing to sacrifice.

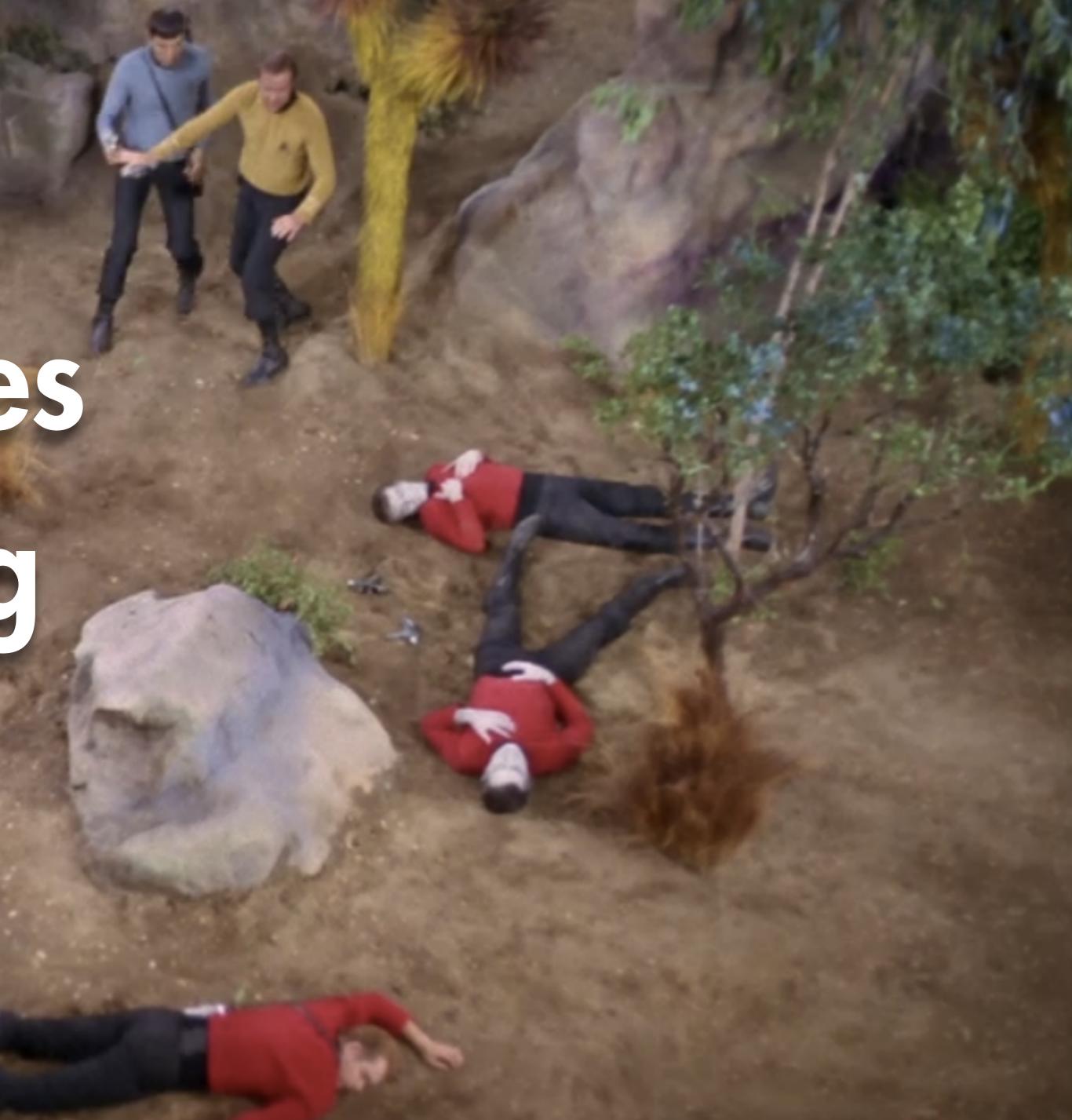

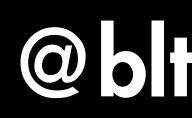

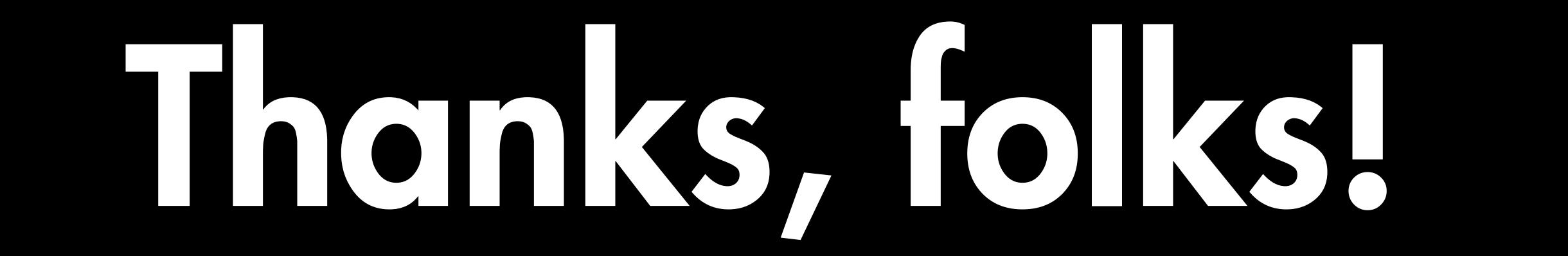

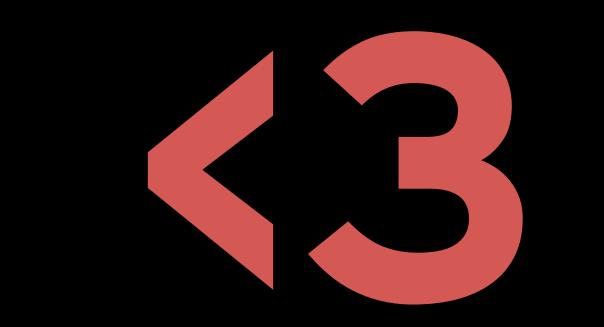

### @bltroutwine